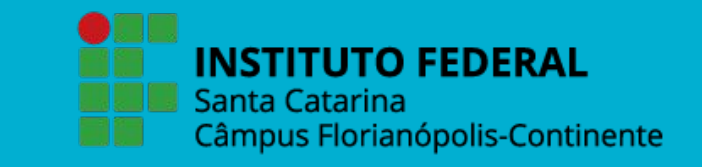

# **ACESSIBILIDADE NAS REDES SOCIAIS**

#### **Juliana Xavier e Yhasmin Cunha**

**Orientador: Profº Mestre Uéslei Paterno**

# **Apresentações**

## **INTRODUÇÃO**

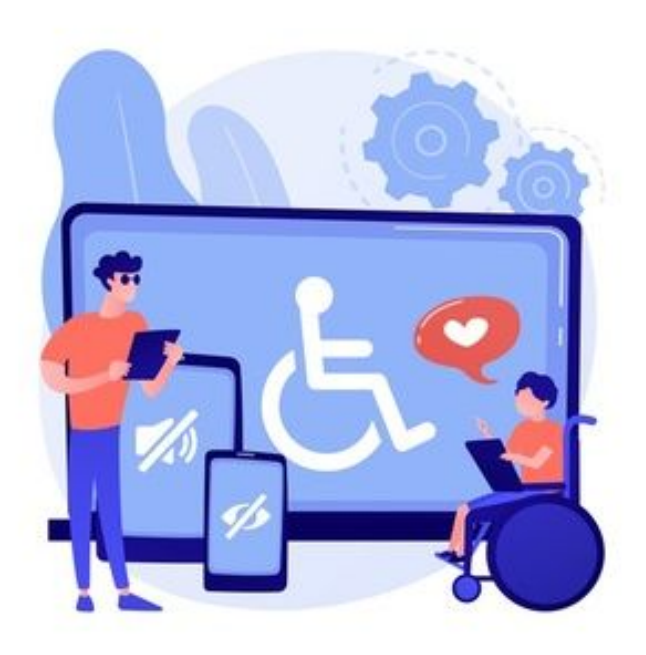

"Estudos comprovam que apenas **2% dos sites no país** preocupam-se com a acessibilidade digital" (RD).

PCD's usam redes sociais como nós e que, ao negligenciar o direito delas, não só exclui uma classe mas sim, possíveis consumidores/ seguidores.

### IGUALDADE DE OPORTUNIDADE

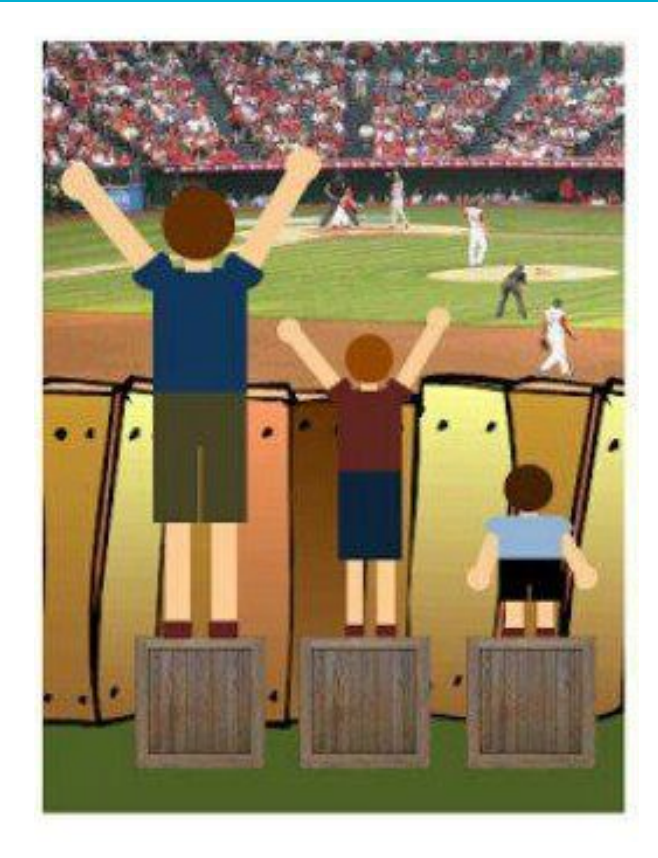

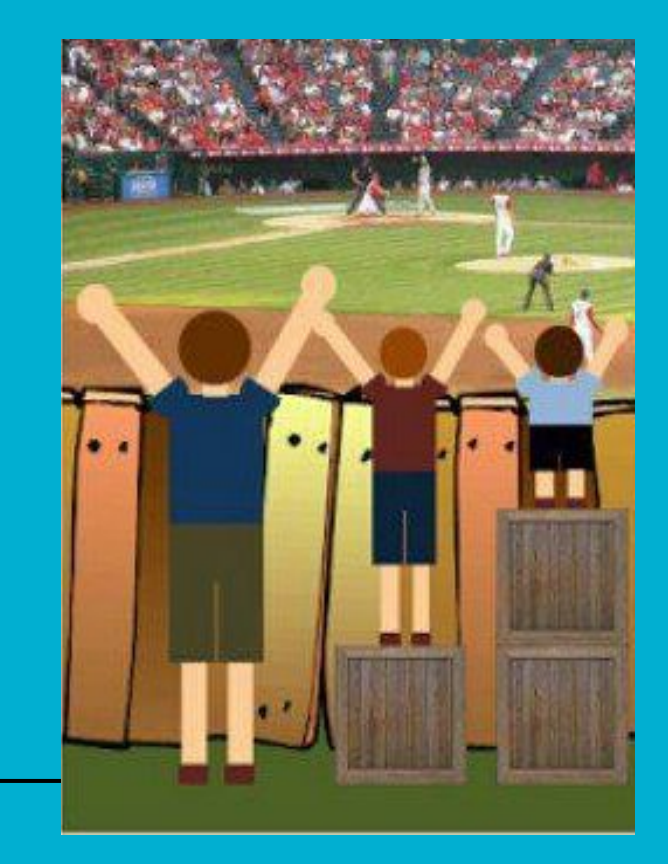

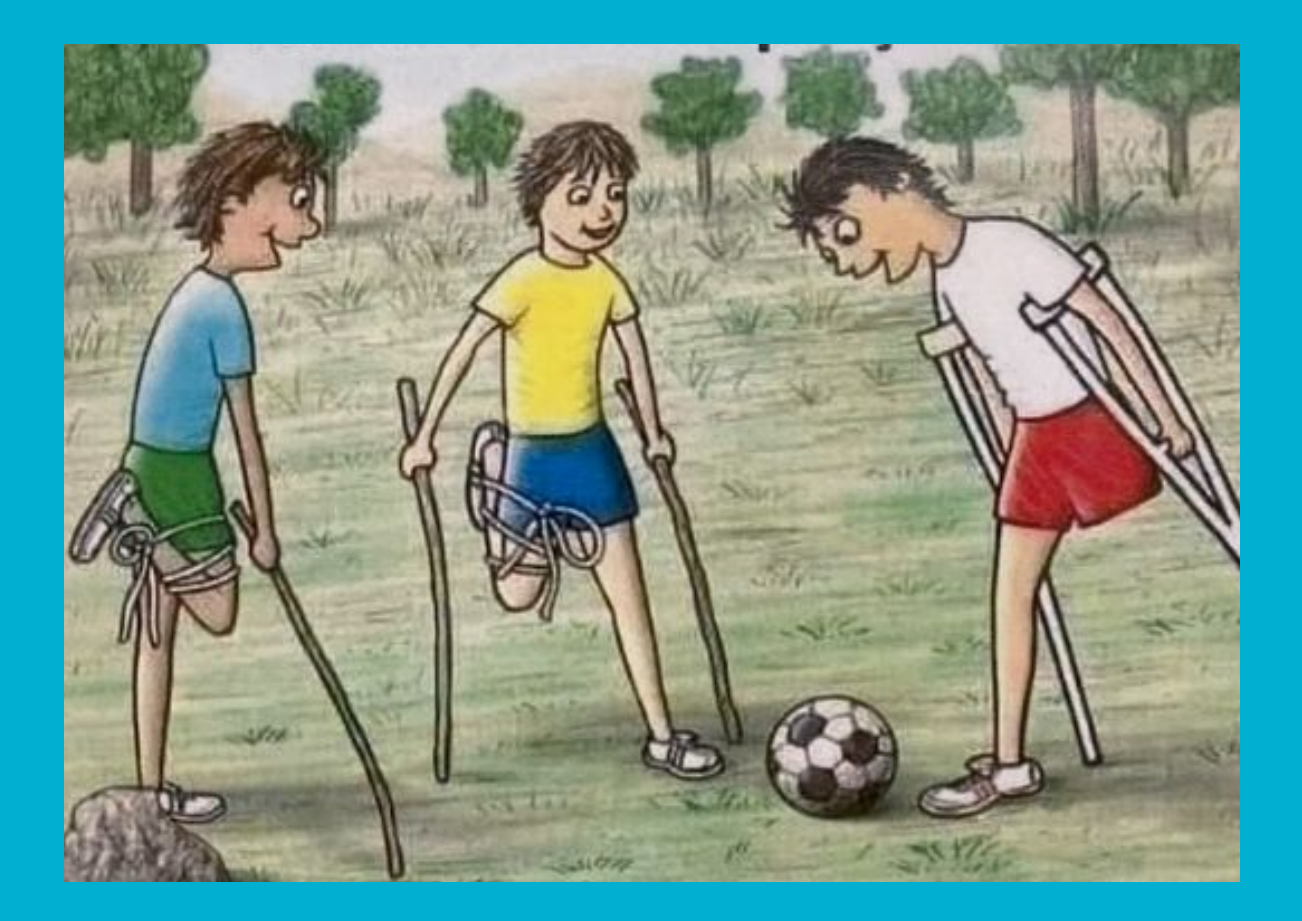

#### **DIA MUNDIAL DA CONSCIENTIZAÇÃO SOBRE ACESSIBILIDADE**

**[\(Global Accessibility Awareness Day,](https://globalaccessibilityawarenessday.org/) ou GAAD).**

#### → Criado em 2012 e celebrado toda **terceira quinta-feira do mês de maio**.

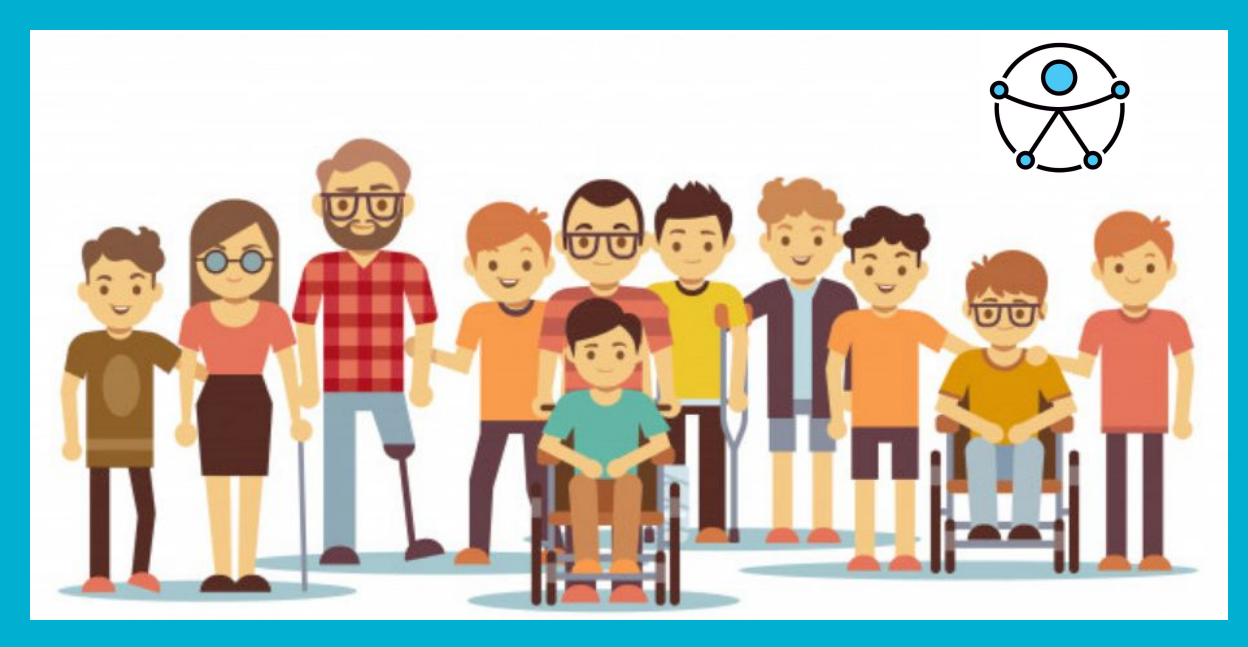

### **DIA NACIONAL DE LUTA DAS PESSOAS COM DEFICIÊNCIA**

21 DE SETEMBRO

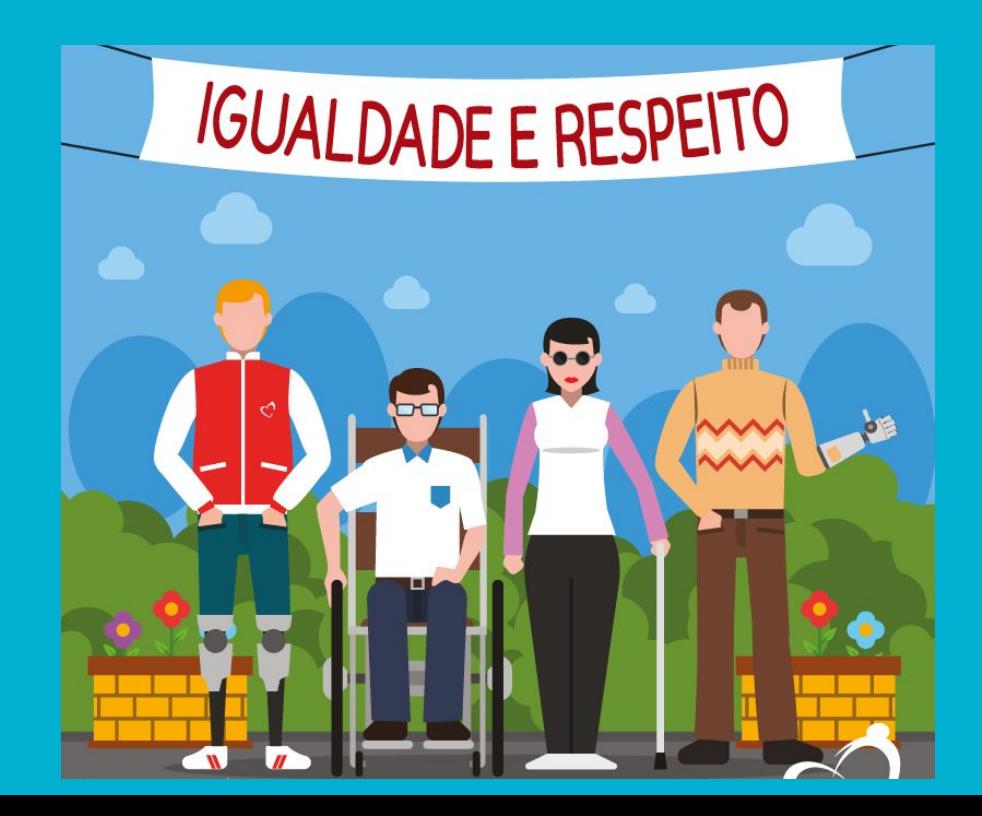

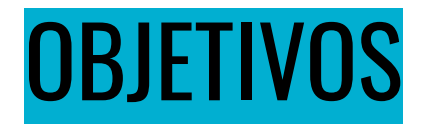

**● CONHECER A LEGISLAÇÃO**

**● SENSIBILIZAR QUANTO A IMPORTÂNCIA DA INCLUSÃO**

**● CAPACITAR PARA DESCRIÇÃO DE IMAGENS NO INSTAGRAM**

**LEGISLAÇÃO**

### LBI - LEI 13.146, DE 6 DE JULHO DE 2015

"(...)É **obrigatória a acessibilidade** nos sítios da internet mantidos por empresas com sede ou representação comercial no país ou por órgãos de governo, para uso da pessoa com deficiência, garantindo-lhe acesso às informações disponíveis, conforme as melhores práticas e diretrizes de acessibilidade adotadas internacionalmente".

### LEIS COMPLEMENTARES

- Lei Nº 10.098 de 19 de dezembro de 2000
- [Decreto nº 5.296, de 2 de dezembro de 2004](http://www.planalto.gov.br/ccivil_03/_Ato2004-2006/2004/Decreto/D5296.htm)
- Artigo 47, o Decreto nº 5.296/2004
- $\bullet$  Decreto N° 6.949 de 25 de agosto de 2009

# **DEFICIÊNCIA EM NÚMEROS**

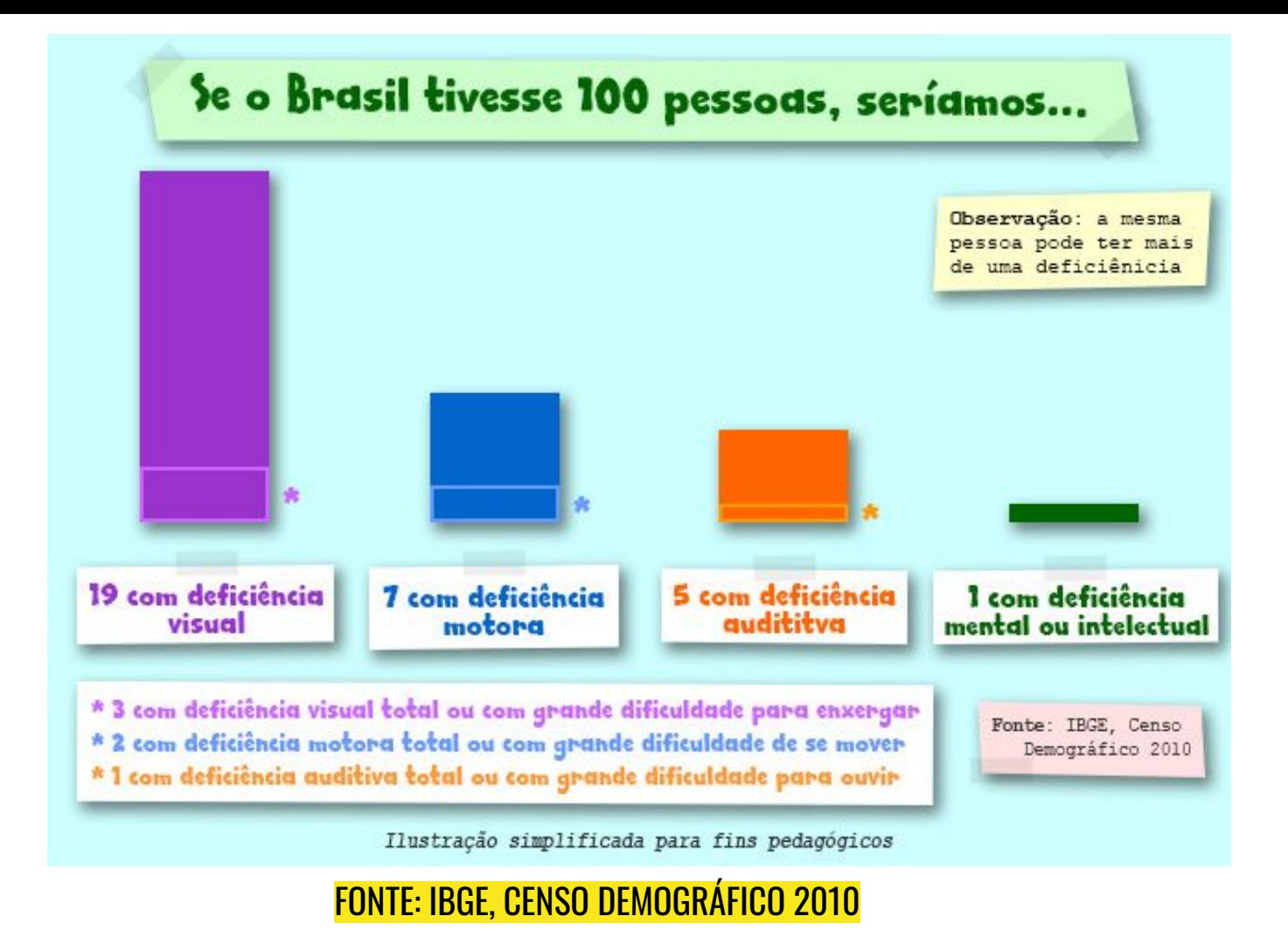

## 45 milhões de pessoas - maioria com problemas para enxergar

Como ficam as pessoas com deficiência, que têm acesso à Internet, mas são colocadas de lado pela maioria dos sites ou redes sociais?

"Sem descrição de imagens, não levamos arte para os cegos."

 $\overline{1}$ 

Wpt

#### **ODILON GONÇALVES**

#### $\mathbf{u}$

A tecnologia pode promover maior acessibilidade, mas ela por si só não faz milagre! II

**Gustavo Torniero Embaixador WPT** 

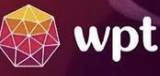

@movimentowebparatodos

## **O USO DAS HASHTAGS (#)**

### Patrícia Braille #pracegover

- Patrícia Silva de Jesus professora de Braille desde os 16 anos de idade;
- Tem muitos amigos cegos;
- [#PraCegoVer](https://www.facebook.com/PraCegoVer/), criado em janeiro 2012
- $\#$ PraCegover é um trocadilho se refere aos videntes que não enxergam o cego e nunca se dão conta de que pessoas com deficiência visual usam redes sociais.

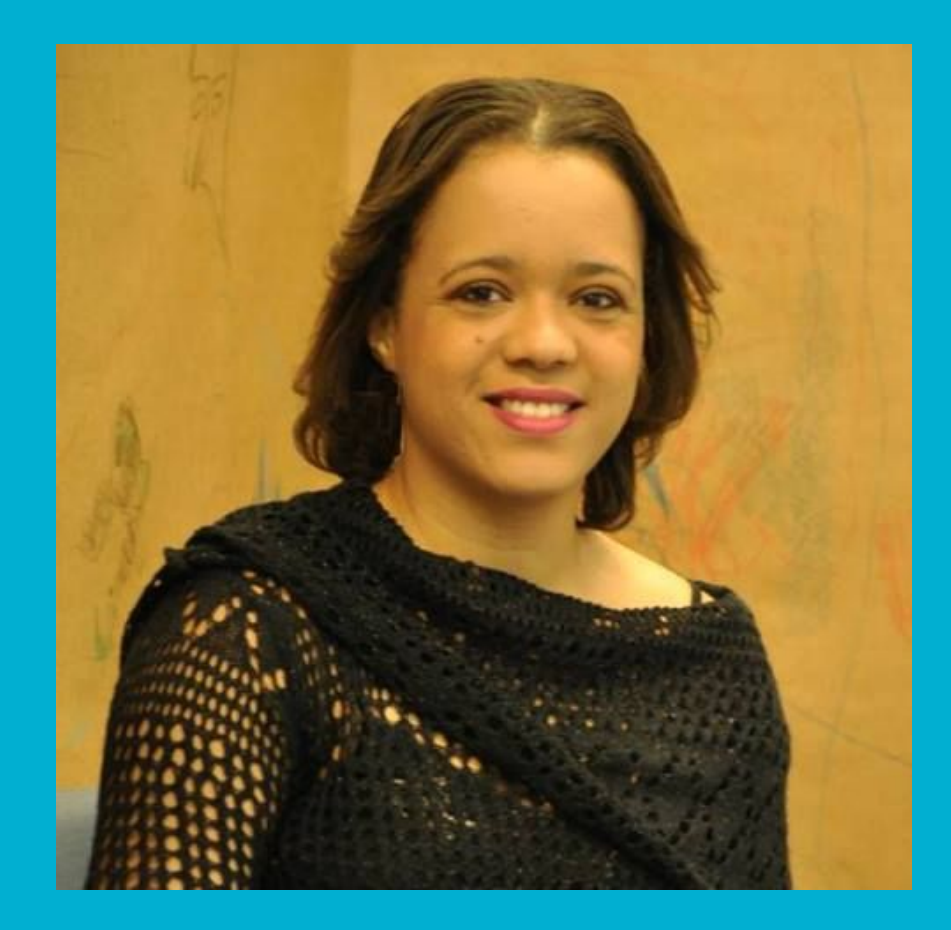

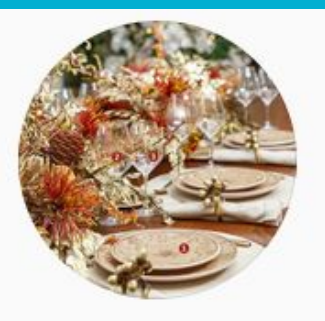

### #pracegover 2,697,500 publicações

**Seguir** 

#### Principais publicações

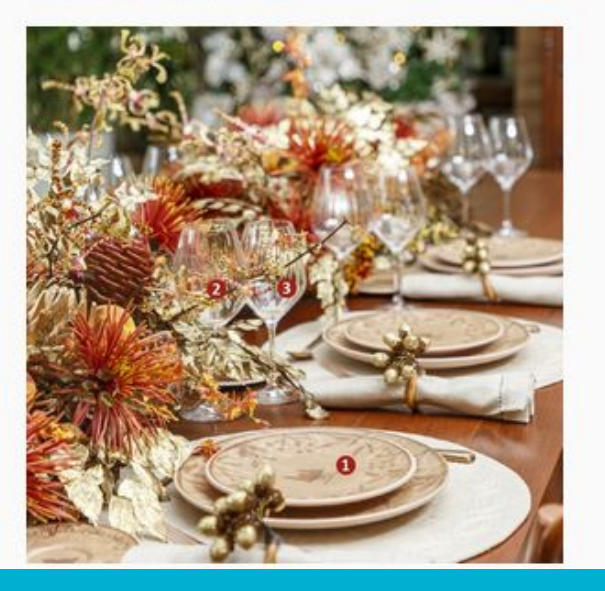

Ela é um pedaço de furação que desprendeu e veio ventar paixão e desejo nos meus olhos.

Saulo Vieites **@poetasaulovieites** 

## <sup>0</sup><br>PERNAMBUCO TERÁ<br>REFORÇO NA OFERTA<br>DE VOOS PARA O VERÃO

Malha viária da operadora Azul será ampliada e contará com 628 voos semanais no Estado. Serão cerca de oito mil movimentos - entre pousos e decolagens - com oferta de um milhão de assentos

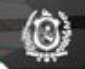

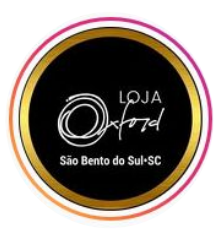

### Loja de Fábrica Oxford @oxfordloja\_sbs

#PraCegoVer

Foto em perspectiva de uma mesa posta natalina. Em cada lugar, temos um prato de sobremesa sobre um prato raso, ambos em tom de bege e marrom, com estampa de ramos de visco. À frente dos pratos há duas taças de cristal. No centro da mesa, um arranjo de folhagens douradas e flores alaranjadas.

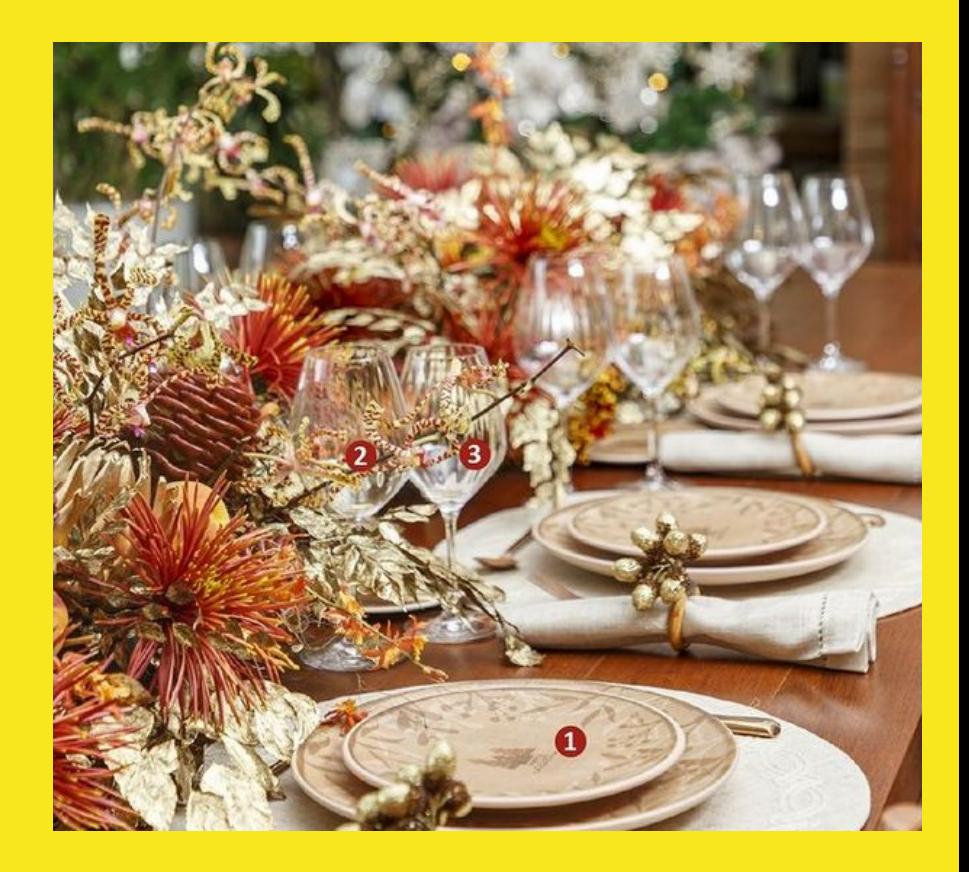

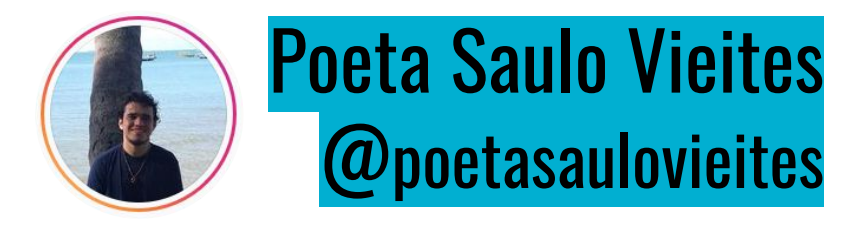

#pracegover foto de página de livro, onde se lê:

Ela é um pedaço de furacão que desprendeu e veio ventar paixão e desejo nos meus olhos.

Saulo Vieites

Ela é um pedaço de furação que desprendeu e veio ventar paixão e desejo nos meus olhos.

Saulo Vieites **@poetasaulovieites** 

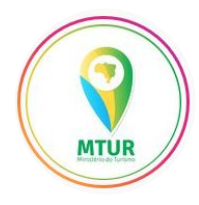

### Ministério do Turismo @mturismo

#PraCegoVer #PraTodoMundoVer #PraTodosVerem: foto da fachada de uma igreja católica com paredes brancas e janelas e portas azuis. Ao redor há algumas palmeiras e o céu está azul sem nuvens.

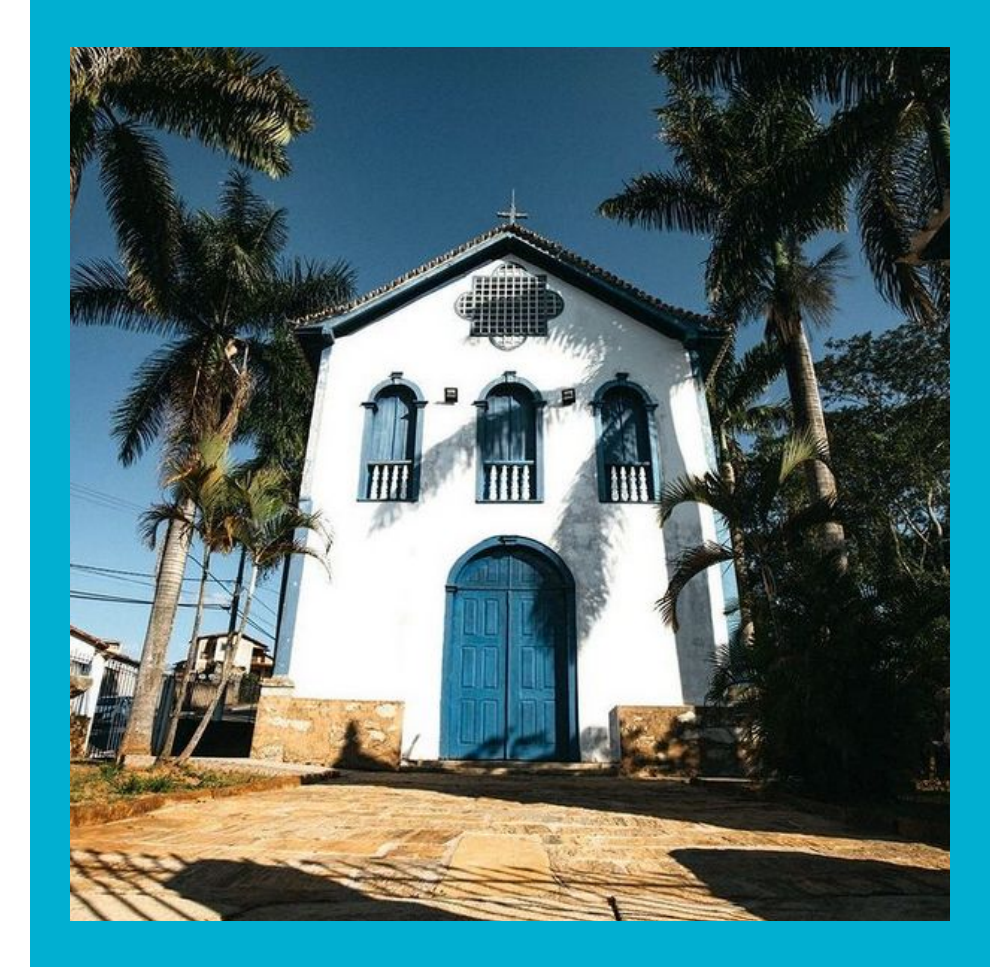

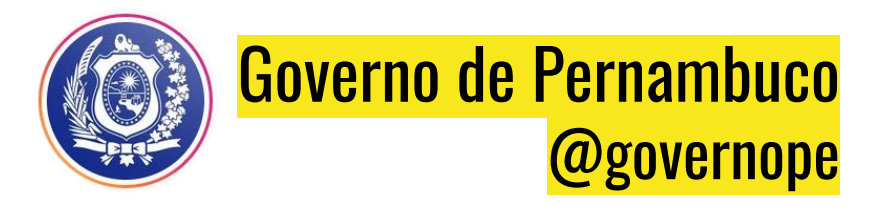

#PraCegoVer #PraTodoMundoVer Ao fundo, foto do primeiro andar do Aeroporto Internacional do Recife. À frente, o texto: "Pernambuco terá reforço na oferta de voos para o verão - Malha viária da operadora Azul será ampliada e contará com 628 voos semanais no Estado. Serão cerca de oito mil movimentos entre pousos e decolagens - com oferta de um milhão de assentos".

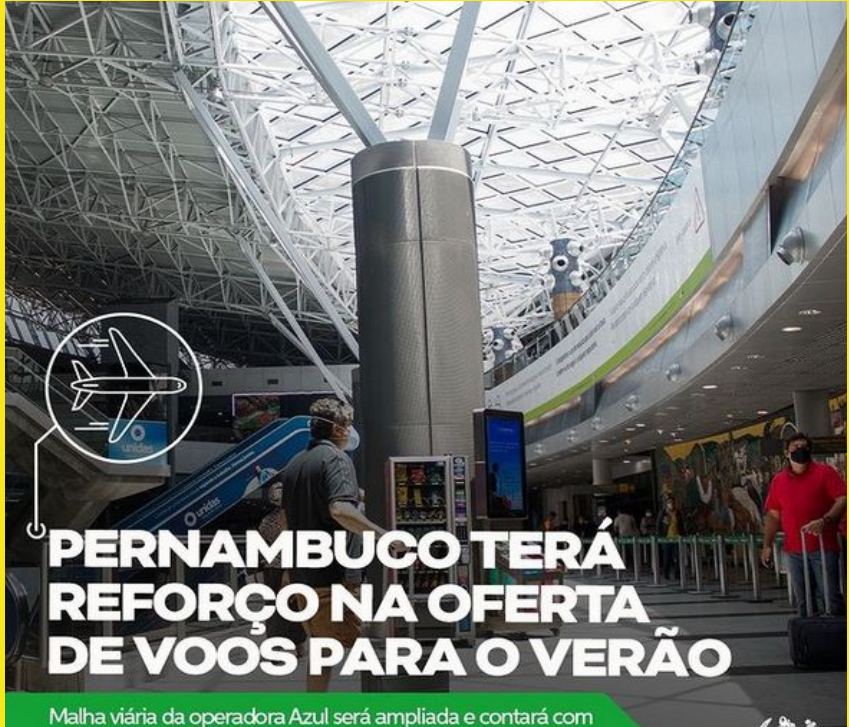

628 voos semanais no Estado. Serão cerca de oito mil movimentos - entre pousos e decolagens - com oferta de um milhão de assentos

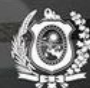

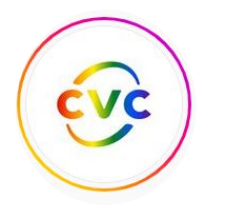

## CVC Viagens @cvcviagens

[#ParaTodosVerem](https://www.instagram.com/explore/tags/paratodosverem/): imagem de um homem de costas, com os braços abertos, no topo de um monte. Ao fundo, há uma cordilheira coberta de neve. Mais próximo do monte, há elevações menores cobertas de vegetação com um rio passando por elas. No canto inferior direito, há o logo do projeto formando o texto "CVC apresenta: 50 Locais por Locais. Bariloche por Alencar Bilhalba".

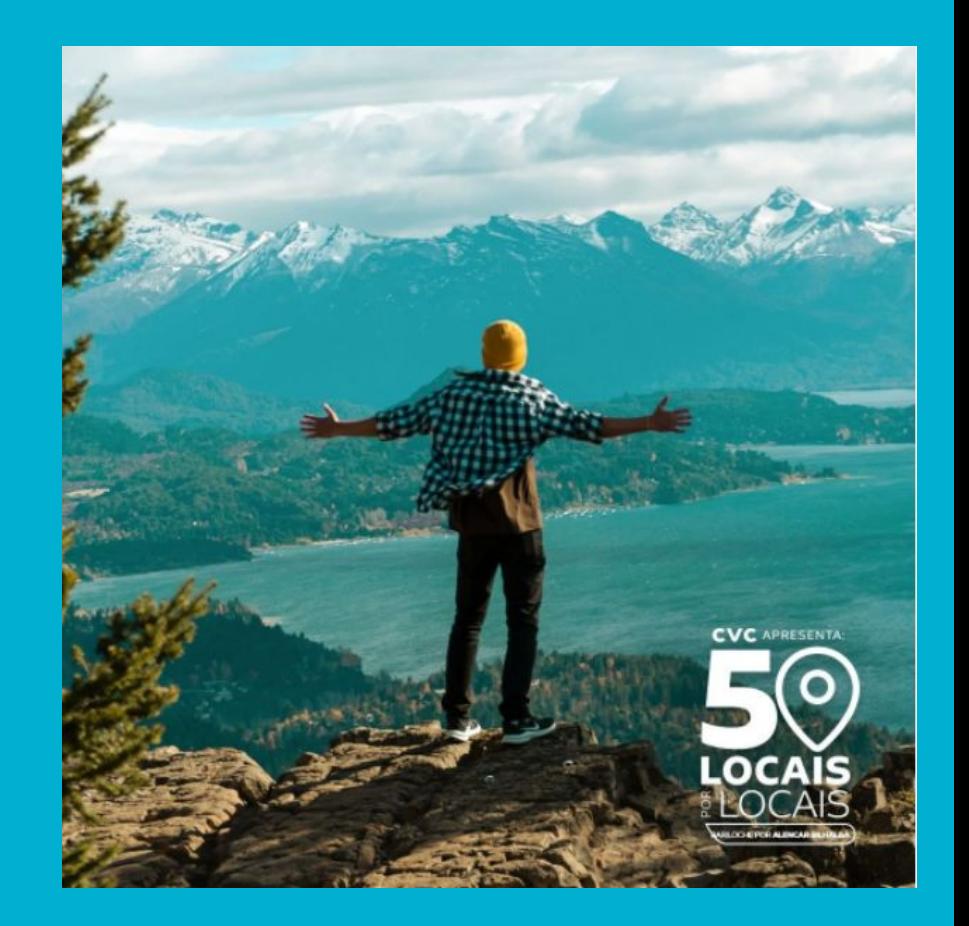

# **MOVIMENTO WEB PARA TODOS**

 Apenas 0,89% dos sites tiveram sucesso em todos os testes de acessibilidade aplicados, de um total de 16,89 milhões de sites ativos no Brasil, de acordo com sua pesquisa divulgada agora, em 2021. Um número muito aquém dos quase 25% da população que precisa destas ferramentas. (MWPT)

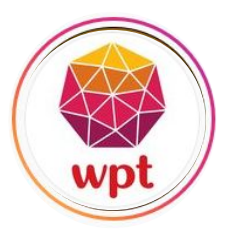

### Movimento Web para todos @movimentowebparatodos

Descrição da imagem: Arte em fundo laranja com o texto no topo "21 de setembro. Dia Nacional de Luta da Pessoa com Deficiência". Abaixo, há a ilustração de um homem em uma cadeira de rodas, um homem sem o braço direito, uma mulher com muletas e a perna esquerda engessada, um homem com uma prótese na perna esquerda, um cão-guia sentado ao lado de uma mulher cega. No rodapé, há o logo da Espiral Interativa.

[#Acessibilidade](https://www.instagram.com/explore/tags/acessibilidade/) [#WebParaTodos](https://www.instagram.com/explore/tags/webparatodos/) [#AcessibilidadeDigital](https://www.instagram.com/explore/tags/acessibilidadedigital/) [#diversidadeeinclusao](https://www.instagram.com/explore/tags/diversidadeeinclusao/) [#diversidade](https://www.instagram.com/explore/tags/diversidade/) [#wpt](https://www.instagram.com/explore/tags/wpt/) [#inclusao](https://www.instagram.com/explore/tags/inclusao/) [#pcd](https://www.instagram.com/explore/tags/pcd/) [#webinclusiva](https://www.instagram.com/explore/tags/webinclusiva/)

#### 21 DE SETEMBRO

#### Dia Nacional de Luta da Pessoa com Deficiência

espiral\_interativa

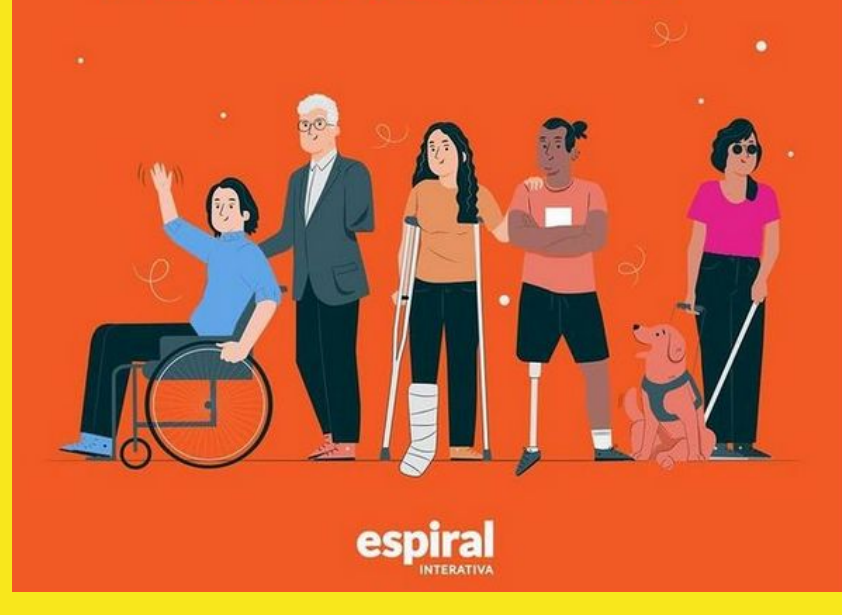

# **PARTICIPAÇÃO NO GESTUR**

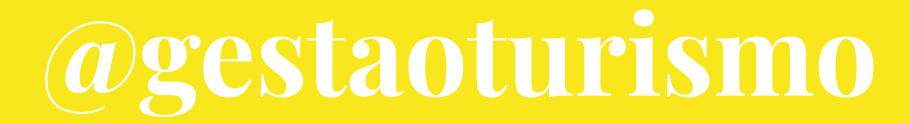

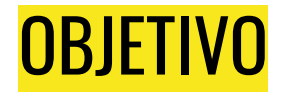

● Aproximação com o público - considerar todos na comunicação;

● Reforçar a [inclusão](https://talentoincluir.com.br/emprego/o-papel-do-rh-na-inclusao-de-profissionais-com-deficiencia/) e uma sociedade mais igualitária.

### Educação Inclusiva

● Começa em cada um desencadeada pela família ao transmitir valores como tolerância, respeito às diferenças, solidariedade, amizade incondicional.

● As instituições de ensino consolidam - recebem todas as pessoas, proporcionando além do aprendizado, mas também o convívio e a interação entre pessoas diferentes.

### Filosofia da inclusão

Defende uma educação eficaz para todos, sustentada em que as escolas, enquanto comunidades educativas, devem satisfazer as necessidades de todos os alunos, sejam quais forem as suas características pessoais, psicológicas ou sociais (com independência de ter ou não deficiência). Trata-se de estabelecer os alicerces para que a escola possa educar com êxito a diversidade de seu alunado e colaborar com a erradicação da ampla desigualdade e injustiça social. (SANCHEZ, 2005)

## **COMO APLICAR?**

### SOFTWARE DE TELA

Pessoas com deficiência visual precisam de um software que possa transformar textos e imagens para áudio e isso é possível com softwares específicos. Ele é capaz de interpretar e fazer com que a pessoa entenda o que está sendo apresentado. Entretanto, é necessário que haja uma boa descrição de imagens, gráficos e outros para que a compreensão seja completa.

## SENTIDO: DE CIMA PARA BAIXO

● **Escrita japonesa tradicional: Tategaki** (escrita vertical) - o livro começa da última página e termina na capa;

Os japoneses atualmente também usam o outro formato chamado **Yokogaki** (escrita horizontal), lendo-se da esquerda para direita – **na forma ocidental**.

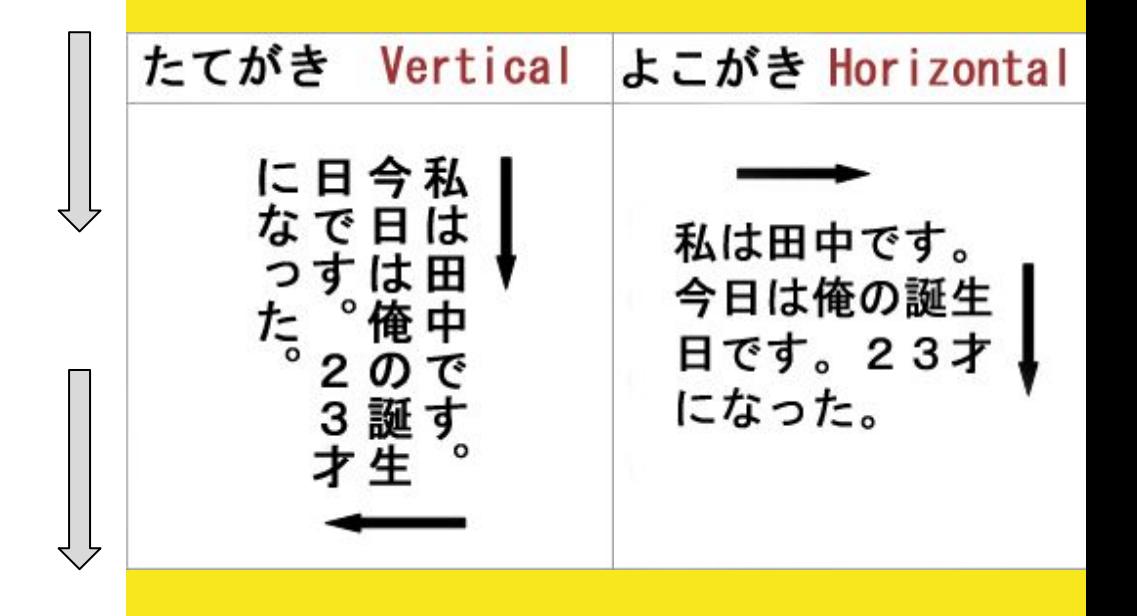

## SENTIDO: DE CIMA PARA BAIXO

[#PraCegoVer](https://www.instagram.com/explore/tags/pracegover/) [#PraTodoMundoVer](https://www.instagram.com/explore/tags/pratodomundover/) [#PraTodosVerem](https://www.instagram.com/explore/tags/pratodosverem/): foto aérea que mostra uma praia de mar calmo e alguns barcos ancorados. Tem uma pequena faixa de areia com guarda-sóis, algumas casas e muita vegetação. A água do mar é bem transparente e conseguimos ver corais no fundo.

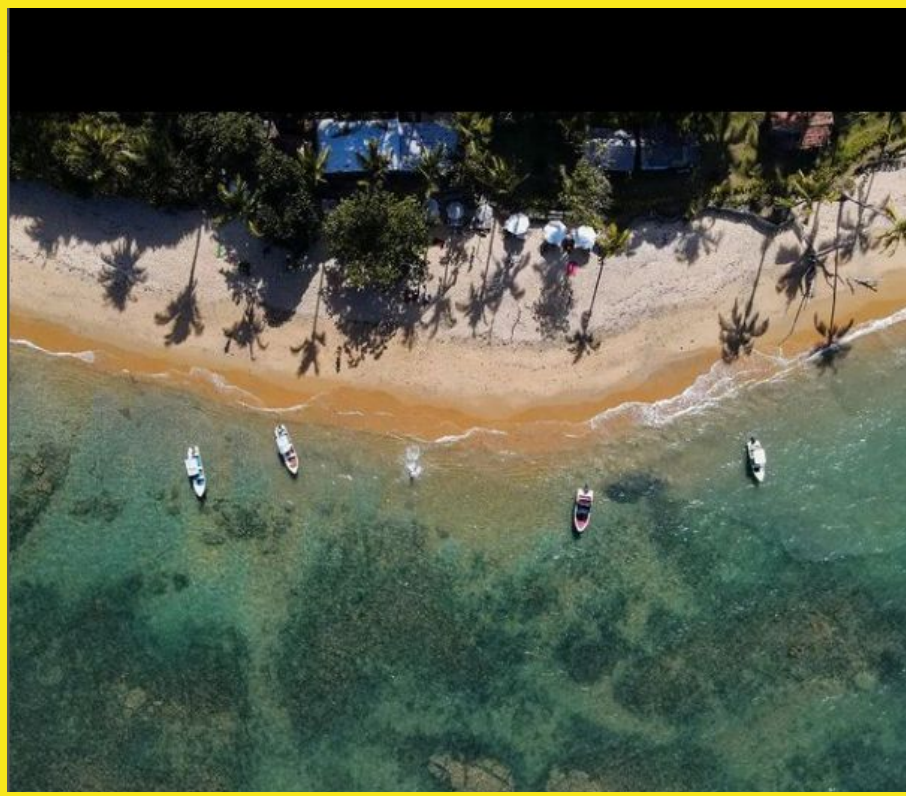

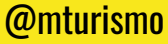

## SENTIDO: DE CIMA PARA BAIXO

Descrição da imagem: Foto aérea do amanhecer na Serra da Capivara com paredões rochosos à esquerda, vegetação no topo das rochas e no vale abaixo. À esquerda um retângulo branco escrito de azul: "GESTUR NEWS". Abaixo a logo do GESTUR e o texto: "Serra da Capivara é conhecida como um dos roteiros turísticos mais importantes do mundo". No rodapé, ["@gestaoturismo.ifsc"](https://www.instagram.com/gestaoturismo.ifsc/) e "Fonte: www.gov.br"

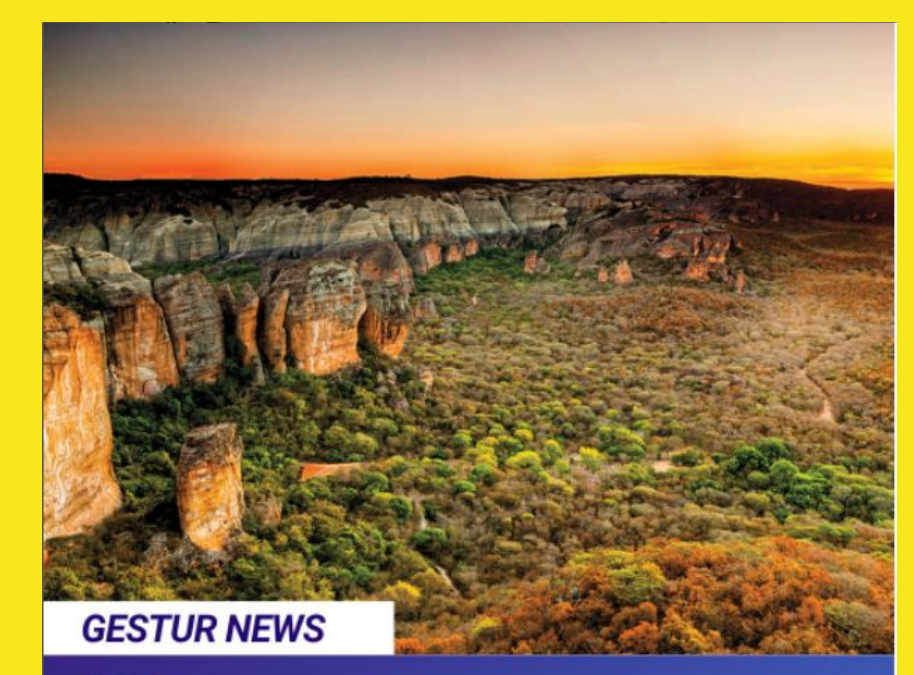

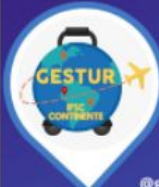

Serra da Capivara é reconhecida<br>como um dos roteiros turísticos mais importantes do mundo.

@gestaoturismo.ifsc

## SENTIDO: DA ESQUERDA PARA DIREITA

● O árabe é escrito da direita para esquerda;

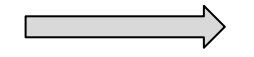

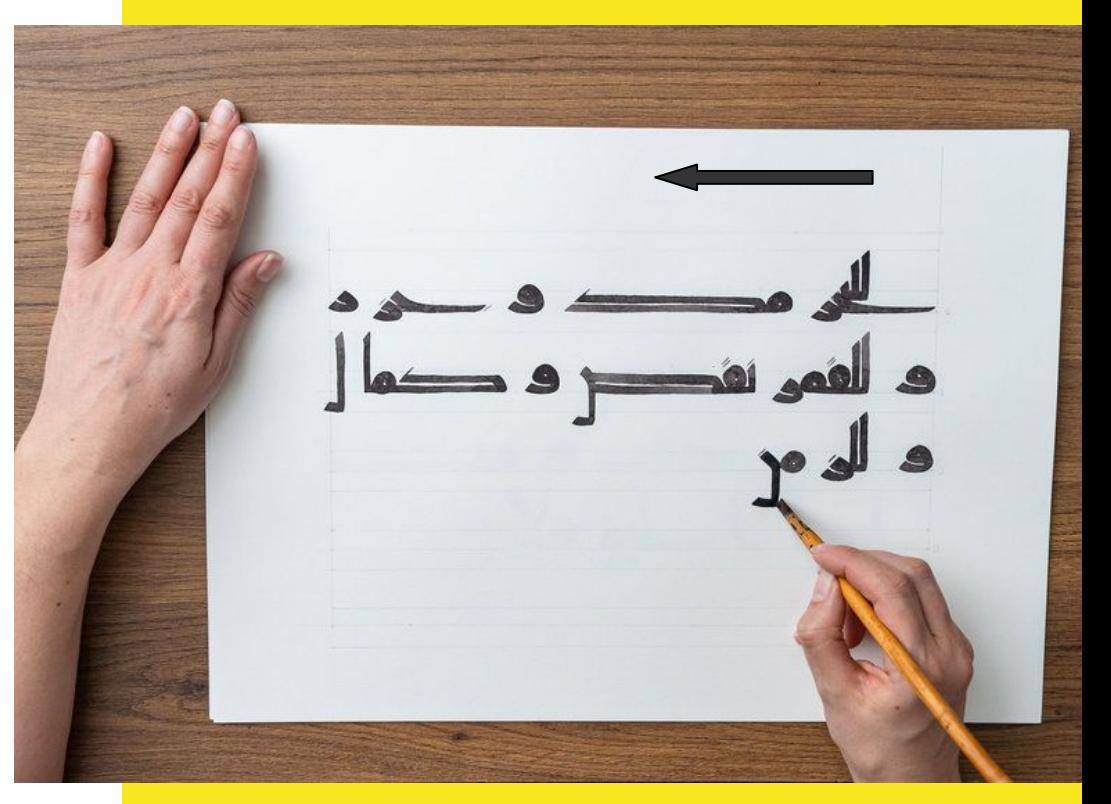

## SENTIDO: DA ESQUERDA PARA DIREITA

Descrição da imagem: Na foto uma área verde gramada com árvores no fundo. À esquerda a Kombi Manezinha, amarela e branca com bagageiro de madeira no teto. A kombi está com uma porta lateral aberta e tem uma mesa dobrável com uma garrafa de suco de uva integral. Ana está em pé ao lado da kombi, de vestido longo em tons cinzas, com os cabelos ruivos e compridos levemente presos. Anderson, de cabelos e barba curtos e escuros, está de camiseta e bermuda pretos, com a cachorrinha Fiona sentados em uma poltrona amarela com assento almofadado bege. Ana e Anderson se olham e brindam com o Suco de Uva Brasileiro.

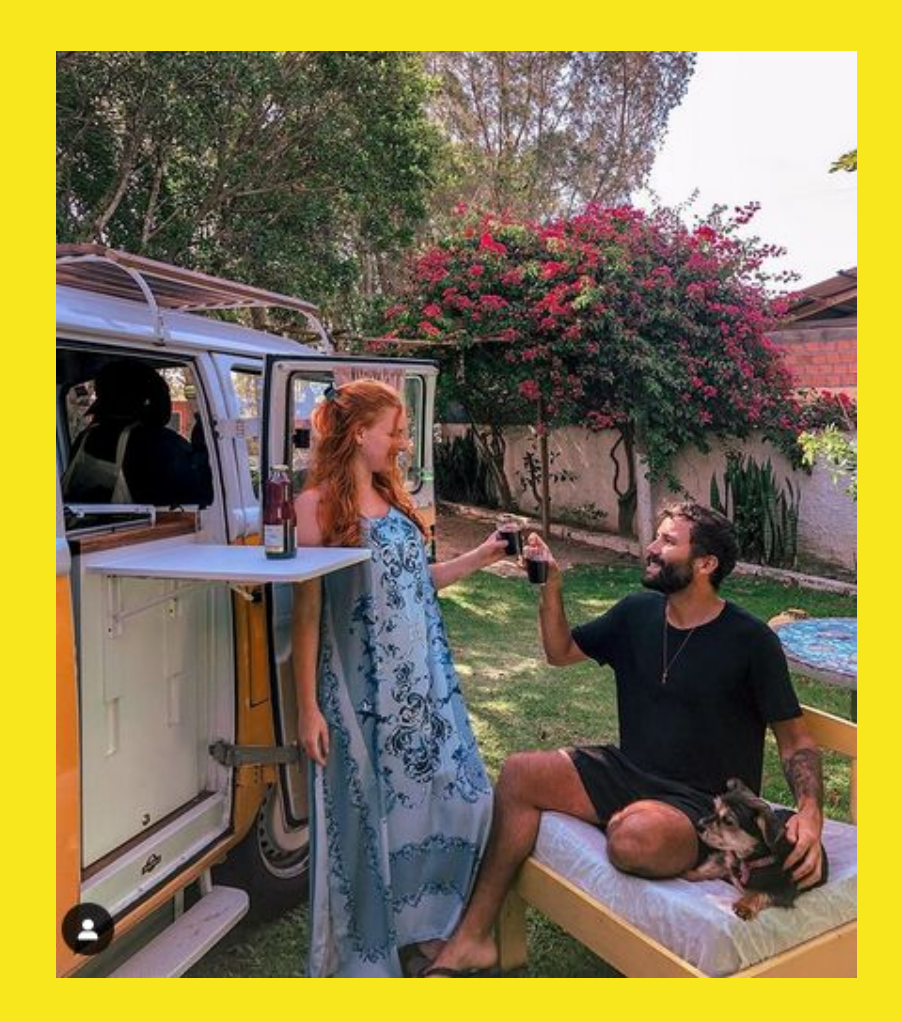

### IMPARCIAL

que se abstém de tomar partido ao julgar ou ao constituir-se em julgamento; que julga sem paixão.

que não sacrifica a verdade ou a justiça a considerações particulares.

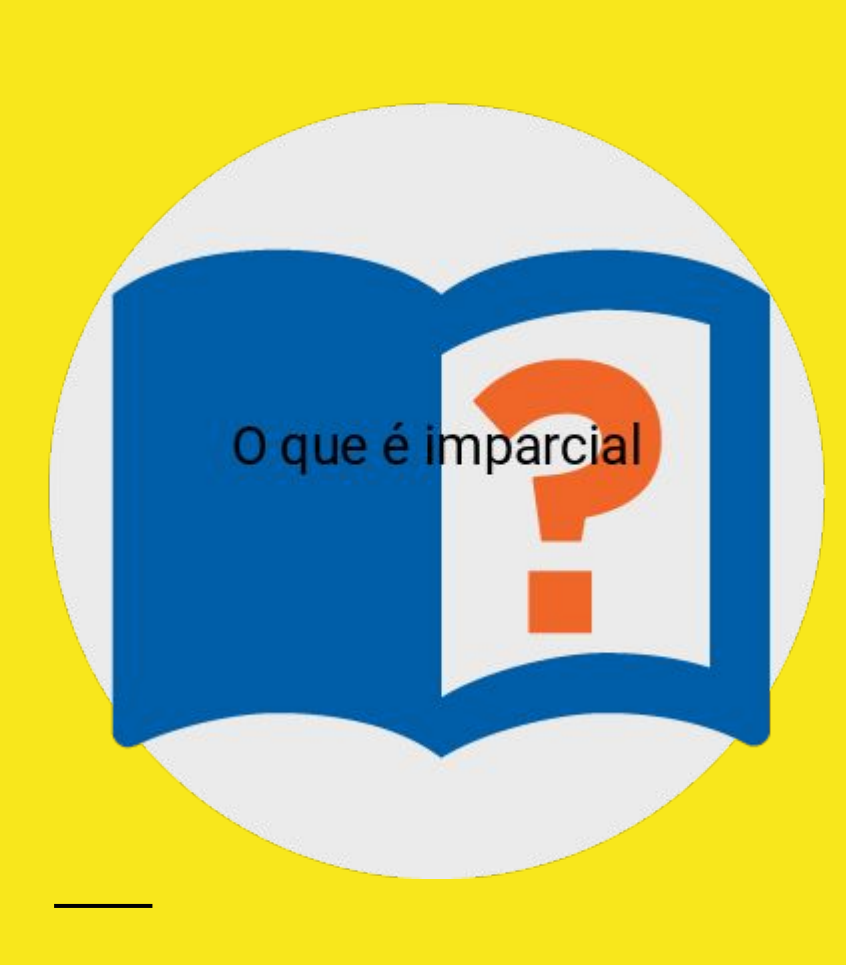

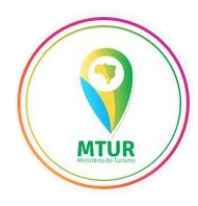

### Ministério do Turismo @mturismo

[#PraCegoVer](https://www.instagram.com/explore/tags/pracegover/) [#PraTodoMundoVer](https://www.instagram.com/explore/tags/pratodomundover/) [#PraTodosVerem:](https://www.instagram.com/explore/tags/pratodosverem/) a foto mostra a mão de uma mulher segurando uma caneca e, ao fundo, uma bela cachoeira, com um pouco de vegetação.

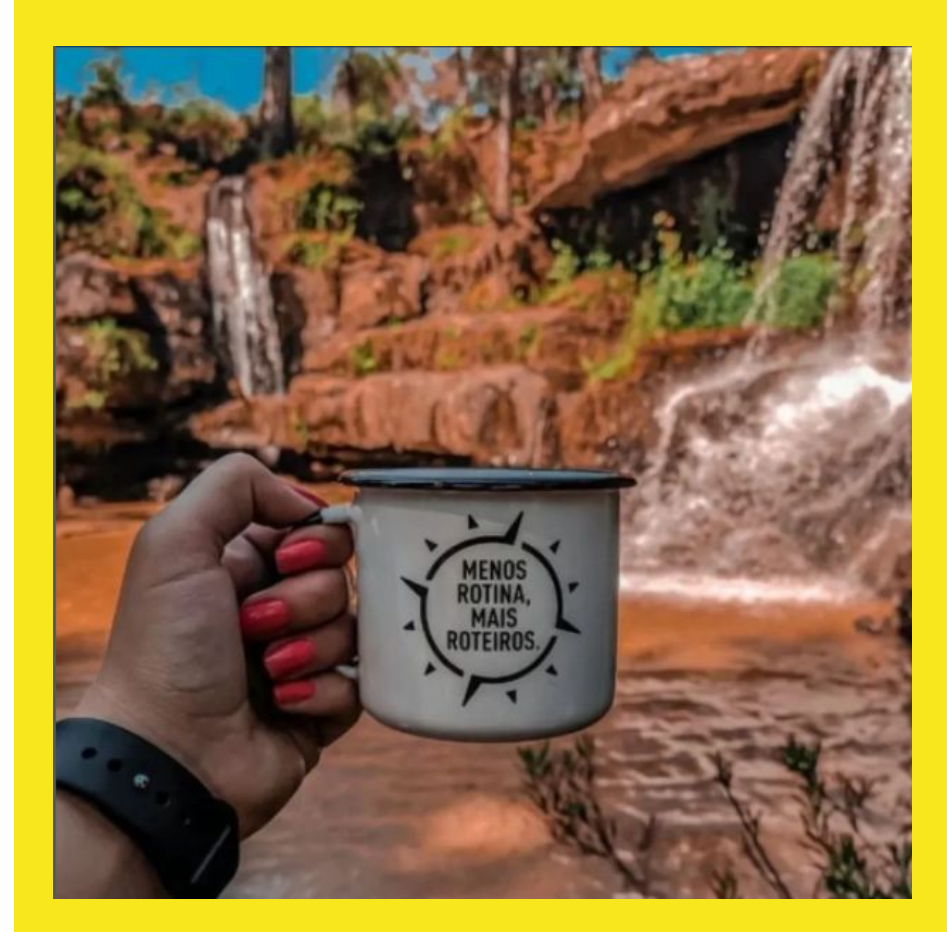

## GIFS, GRÁFICOS

A mesma regra deve ser utilizada para gráficos, gifs e outros recursos visuais que não podem ser transformados em textos;

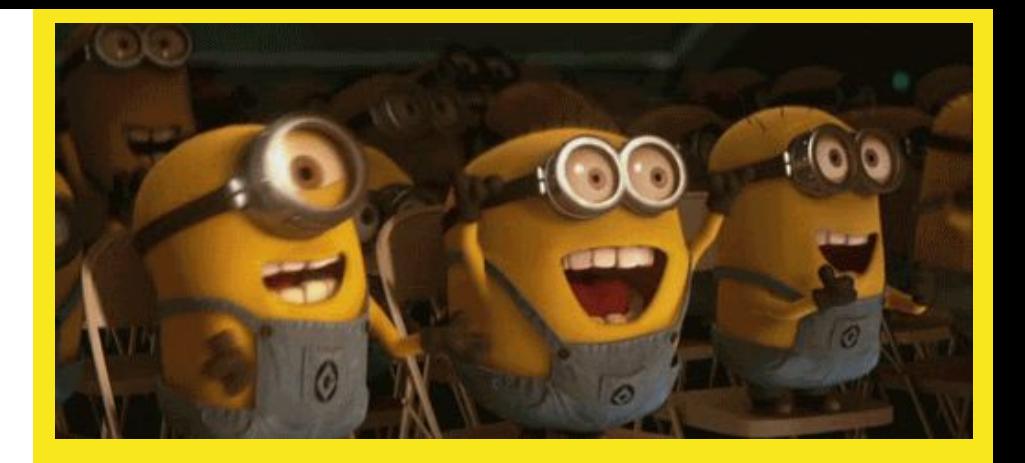

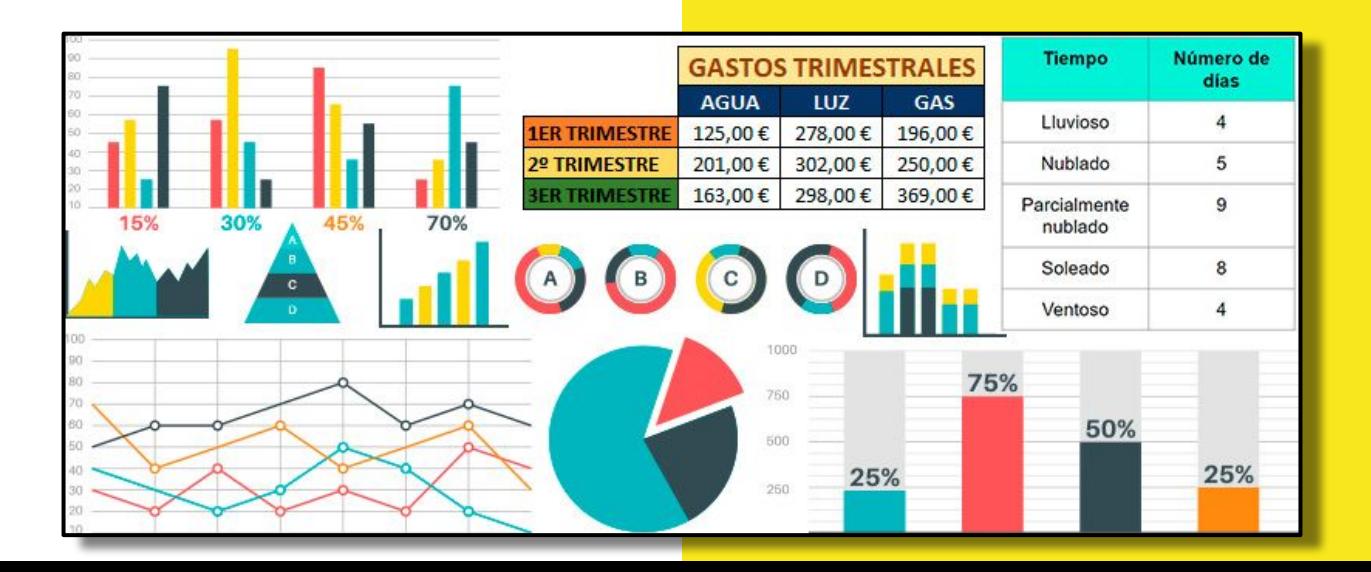

Descrição do vídeo: Arte com fundo em degradê de azul e verde claro, com o desenho em preto de uma ponte e o sol ao centro. Abaixo o texto em azul: "VOLTA A ILHA DE SANTA CATARINA". Na sequência, a logo do Gestur em uma tarja azul clara com escrito branco: "CHECK-IN GESTUR, BARRA DA LAGOA, FLORIPA/SC." O vídeo inicia na rodovia com uma placa azul na parte superior e escrito de branco "BARRA DA LAGOA", em seguida a guia de turismo acena em um deck, com fundo o canal de água corrente e uma ponte de ferro. O vídeo destaca as pedras e o canal da Barra da Lagoa. A guia mostra os pés atravessando a ponte e segue a direção das placas para a Prainha e para as piscinas naturais. O mar calmo com as águas esverdeadas, em seguida uma borboleta nas folhagens e após o deck das piscinas naturais. O vídeo mostra o encontro do canal com o mar e a imagem de um barco entrando, depois um pescador lançando a tarrafa. Em seguida, ruas tranquilas e um homem andando de bicicleta. Mostra-se a entrada do Projeto Tamar e o destaque de uma tartaruga na piscina de fundo azul. Por fim o fundo em degradê de azul e verde claros com a logo do Gestur.

Música de fundo: Rodrigo Piva - Você Já Foi à Floripa?

[#gestur](https://www.instagram.com/explore/tags/gestur/) [#VivaFloripa](https://www.instagram.com/explore/tags/vivafloripa/) [#Florianópolis](https://www.instagram.com/explore/tags/florian%C3%B3polis/) [#ilhadamagia](https://www.instagram.com/explore/tags/ilhadamagia/) [#reelsinstagram](https://www.instagram.com/explore/tags/reelsinstagram/) [#travel](https://www.instagram.com/explore/tags/travel/) [#ProjetoTamar](https://www.instagram.com/explore/tags/projetotamar/) [#PraTodosVerem](https://www.instagram.com/explore/tags/pratodosverem/) [#WebParaTodos](https://www.instagram.com/explore/tags/webparatodos/) [#AcessibilidadeDigital](https://www.instagram.com/explore/tags/acessibilidadedigital/)

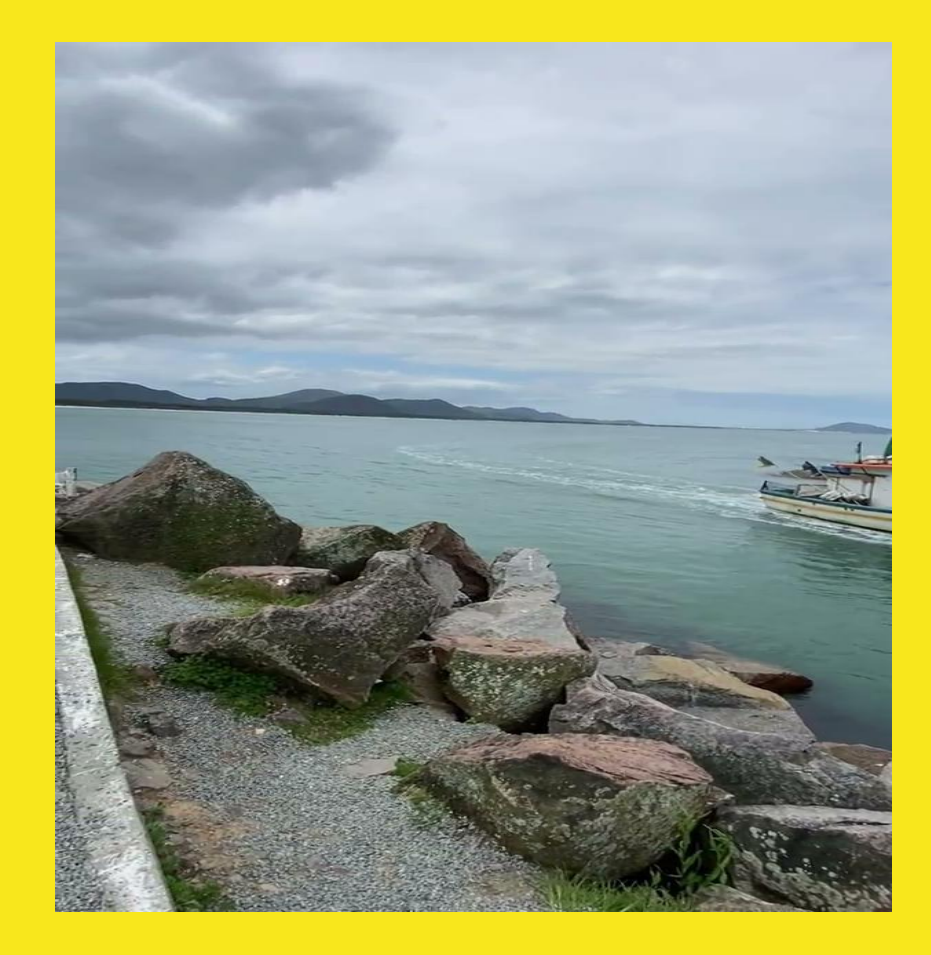

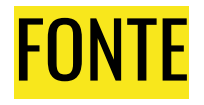

FONTE

FONTE

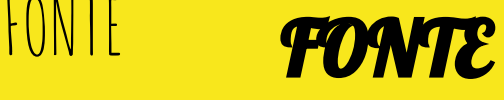

FONTE

● Tamanho maior – sugestão 14

● Tipo - cuidado com legibilidade

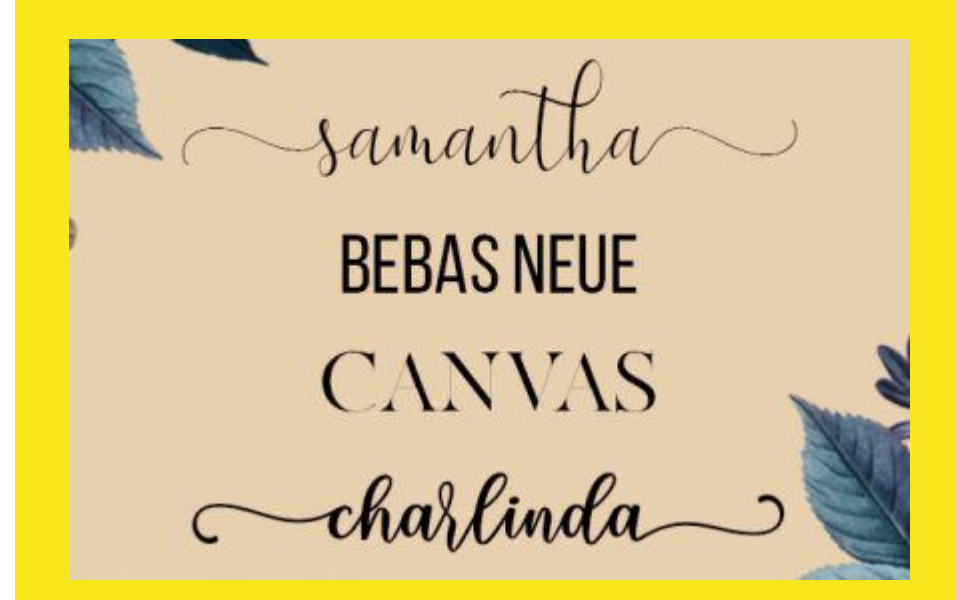

## **HASHTAGS**

● Coloque menções e hashtags ao final do conteúdo

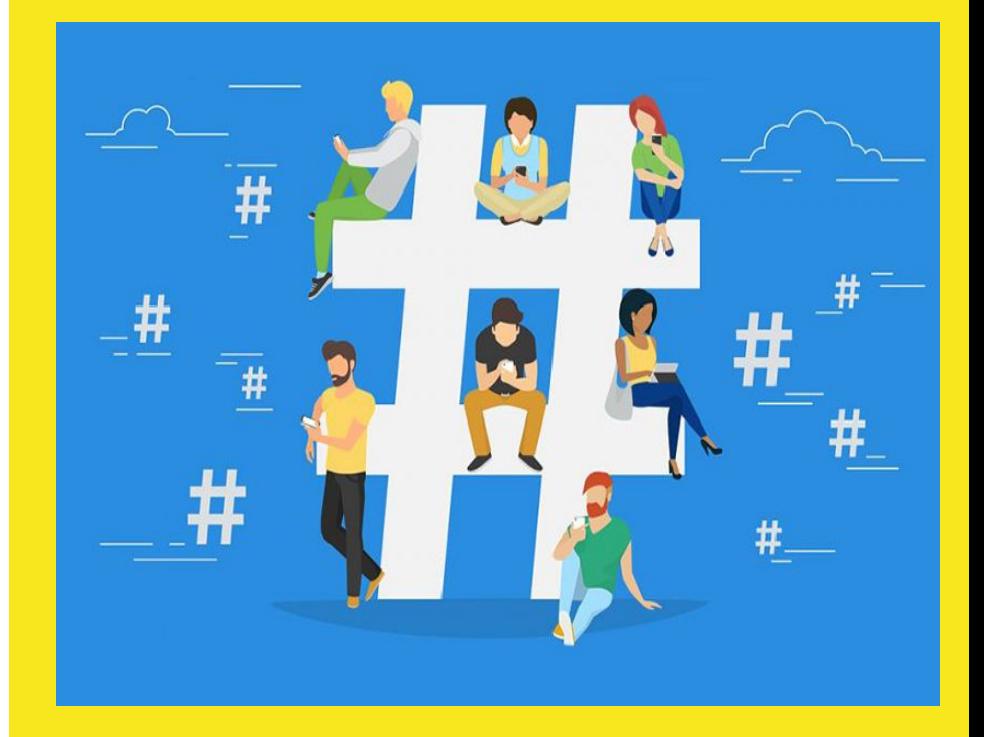

## EMOJIS E LINGUAGEM NEUTRA

● Limite o uso de emojis

Evite usar arroba ou a letra X como recurso de linguagem neutra

• Evite: "tod $\omega$ s" ou "todxs", Prefira: "todes" ou "todas e todos";

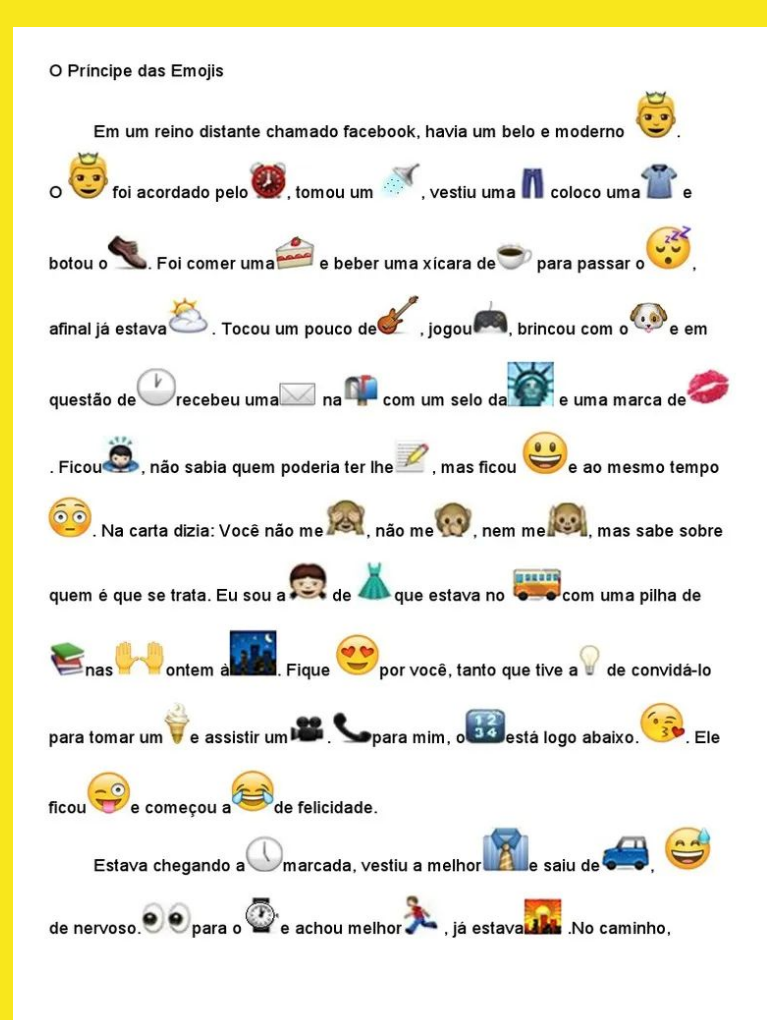

## LINGUAGEM

● Escreva com uma linguagem clara, com pontuação, acentuação e gramática corretas;

"Deixo meus bens a minha irmã não a meu sobrinho jamais será paga a conta do padeiro nada dou aos pobres."

Morreu, antes de fazer a pontuação.

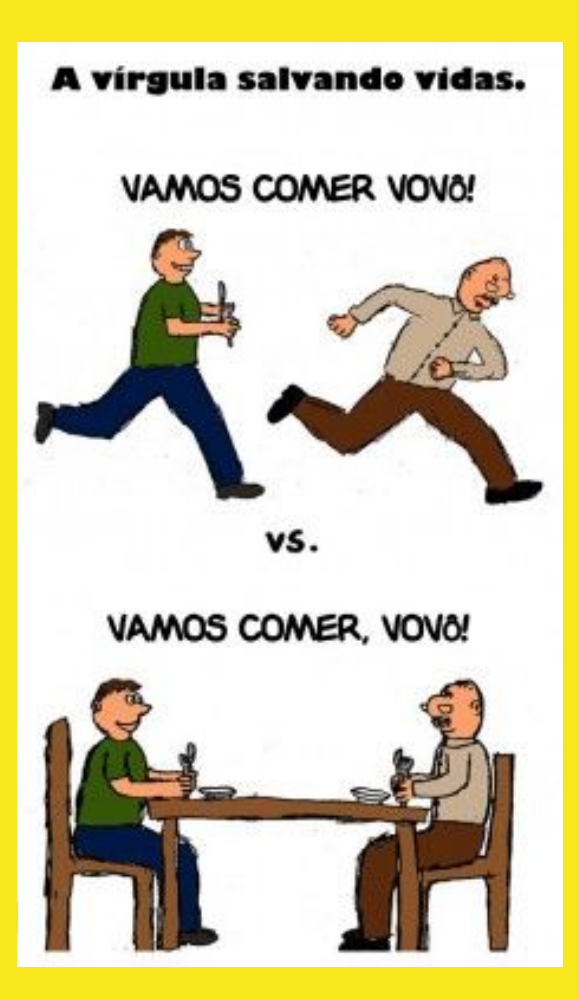

## LIMITAÇÃO DE CARACTERES

● Entre texto, descrição, menções e hasthags temos no Instagram o espaço de até 2.200 caractéres.

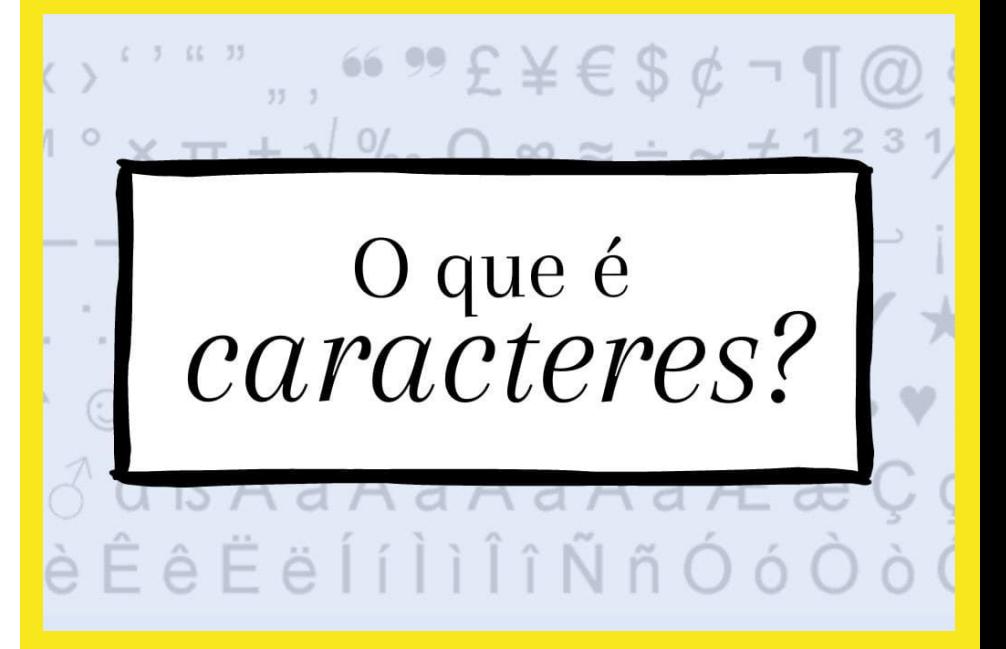

- Ao fazer a explicação da imagem, é preciso que ela seja completa, começando da esquerda para direita e de cima para baixo, apontando tudo o que é mostrado de uma maneira imparcial;
- A mesma regra deve ser utilizada para gráficos, gifs e outros recursos visuais que não podem ser transformados em textos;
- Opte por um tamanho maior o tamanho 14 é uma sugestão, e cuidado com o tipo de fonte. Algumas são difíceis de ler até mesmo para quem não possui perda visual;
- Coloque menções e hashtags ao final do conteúdo;
- Limite o uso de emojis e evite usar arroba ou a letra X como recurso de linguagem neutra. Em vez de "tod $\widehat{\omega}$ s" ou "todxs", por exemplo, prefira "todes" ou "todas e todos";
- Escreva com uma linguagem clara, com pontuação, acentuação e gramática corretas;
- Atenção para a limitação de caracteres Instagram 2.200.

## **EXEMPLOS**

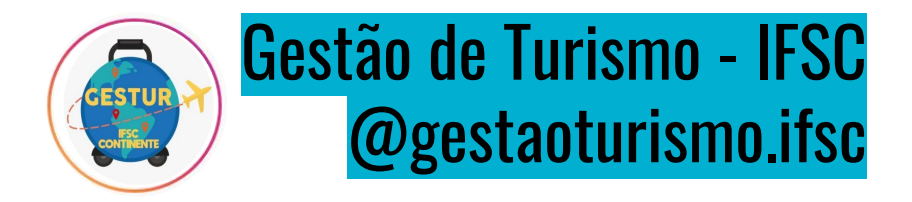

Descrição da imagem: No topo uma tarja azul com a interrogação: "Você sabia?". Ao centro a foto de um mirante, à frente o corrimão com destaque das marcações em braile e ao fundo a paisagem da cidade a beira mar. Na parte inferior outra tarja azul escrito "Mirante de castelo italiano descreve a paisagem em braile." No rodapé, em azul mais escuro, há a logo do GESTUR, o @gestaoturismo.ifsc e "Fonte: observatorio3setor.org.br"

#PraTodosVerem [#WebParaTodos](https://www.instagram.com/explore/tags/webparatodos/) [#AcessibilidadeDigital](https://www.instagram.com/explore/tags/acessibilidadedigital/)

## **VOCÊ SABIA?**

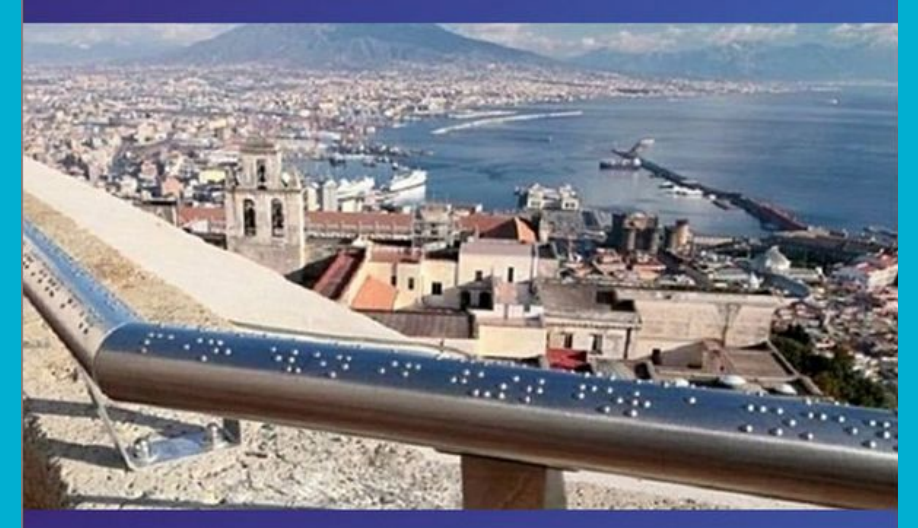

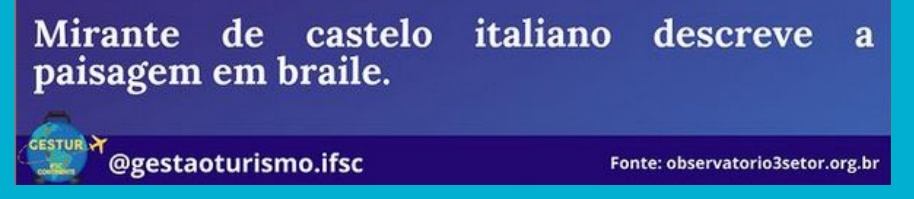

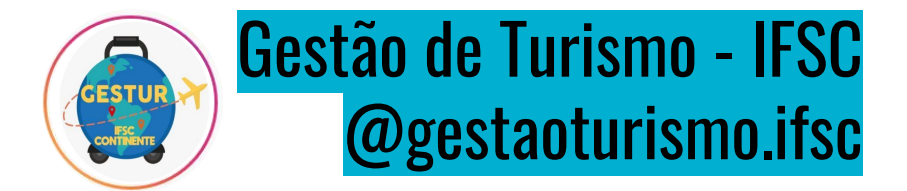

Descrição da imagem: Fundo azul com texto em preto: "FILME SOBRE TURISMO". Na sequência o título em branco: "TITANIC". Logo abaixo a foto de um grande navio, no mar agitado, com o céu em degradê e o sol no horizonte. Há o busto de um casal dançando, projetado em destaque no céu acima do navio. No rodapé: "LEONARDO DICAPRIO, KATE WINSLET, ESCRITO E DIRIGIDO POR JAMES CAMERON". Do lado direito, uma tarja com a arte de fundo galáctico, os desenhos de um pote de pipocas, do globo terrestre com um pin vermelho e um avião branco. No canto inferior direito a logo do GESTUR.

[#dicadefilme](https://www.instagram.com/explore/tags/dicadefilme/) [#filmesdeturismo](https://www.instagram.com/explore/tags/filmesdeturismo/) [#gesturifsc](https://www.instagram.com/explore/tags/gesturifsc/) [#gestaodeturismo](https://www.instagram.com/explore/tags/gestaodeturismo/) [#management](https://www.instagram.com/explore/tags/management/) [#netflix](https://www.instagram.com/explore/tags/netflix/)[#googleplayfilmes](https://www.instagram.com/explore/tags/googleplayfilmes/) [#viagemcultural](https://www.instagram.com/explore/tags/viagemcultural/) [#filmesnetflix](https://www.instagram.com/explore/tags/filmesnetflix/)[#amazonprimefilmes](https://www.instagram.com/explore/tags/amazonprimefilmes/) [#cultura](https://www.instagram.com/explore/tags/cultura/) [#PraTodosVerem](https://www.instagram.com/explore/tags/pratodosverem/) [#WebParaTodos](https://www.instagram.com/explore/tags/webparatodos/) [#AcessibilidadeDigital](https://www.instagram.com/explore/tags/acessibilidadedigital/)

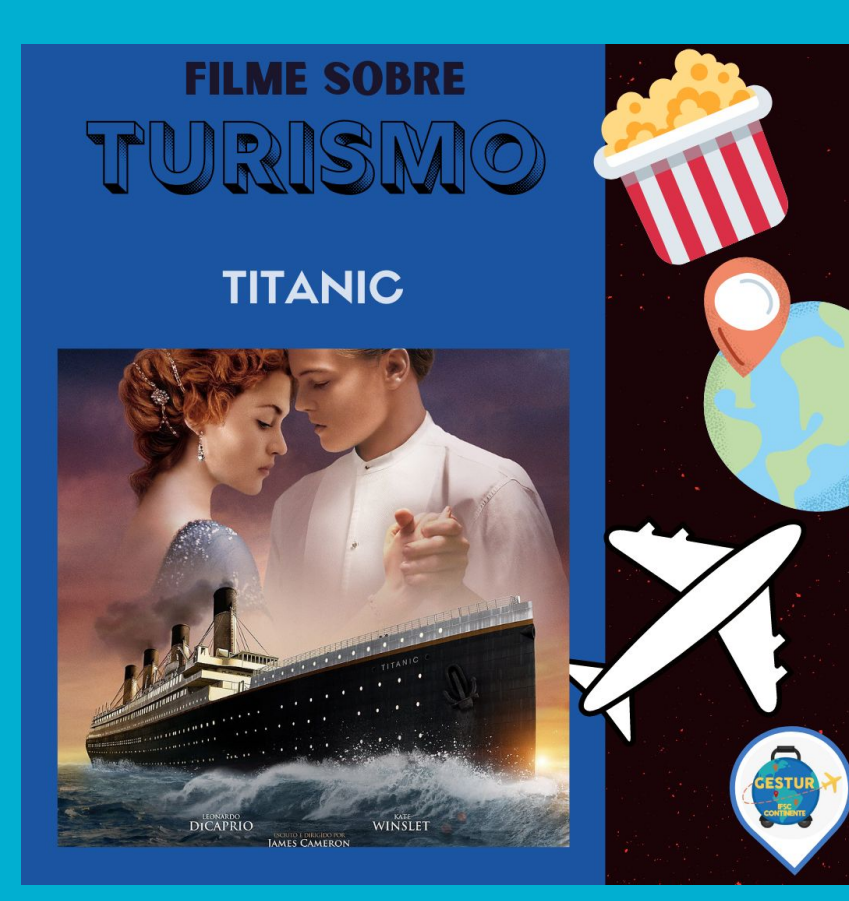

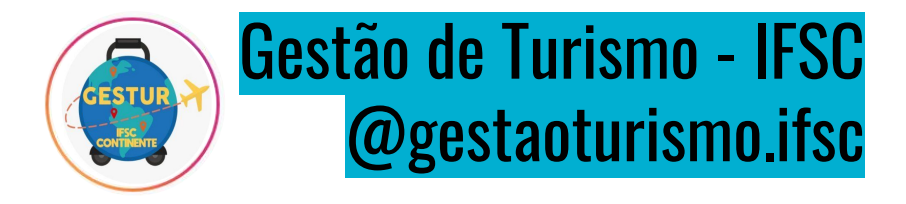

Descrição da imagem: Descrição da imagem: Fundo azul com texto em preto: "DOCUMENTÁRIO SOBRE TURISMO". Na sequência o título em branco: "PLANETA TERRA". Logo abaixo a imagem com fundo preto e escrito em branco: "Planeta Terra, o mundo como você nunca viu - a série completa" e o planeta visto de longe, com vegetação verde e um rio com animais bebendo água. Do lado direito, uma tarja com a arte de fundo galáctico, os desenhos de um pote de pipocas, do globo terrestre com um pin vermelho e um avião branco. No canto inferior direito a logo do GESTUR.

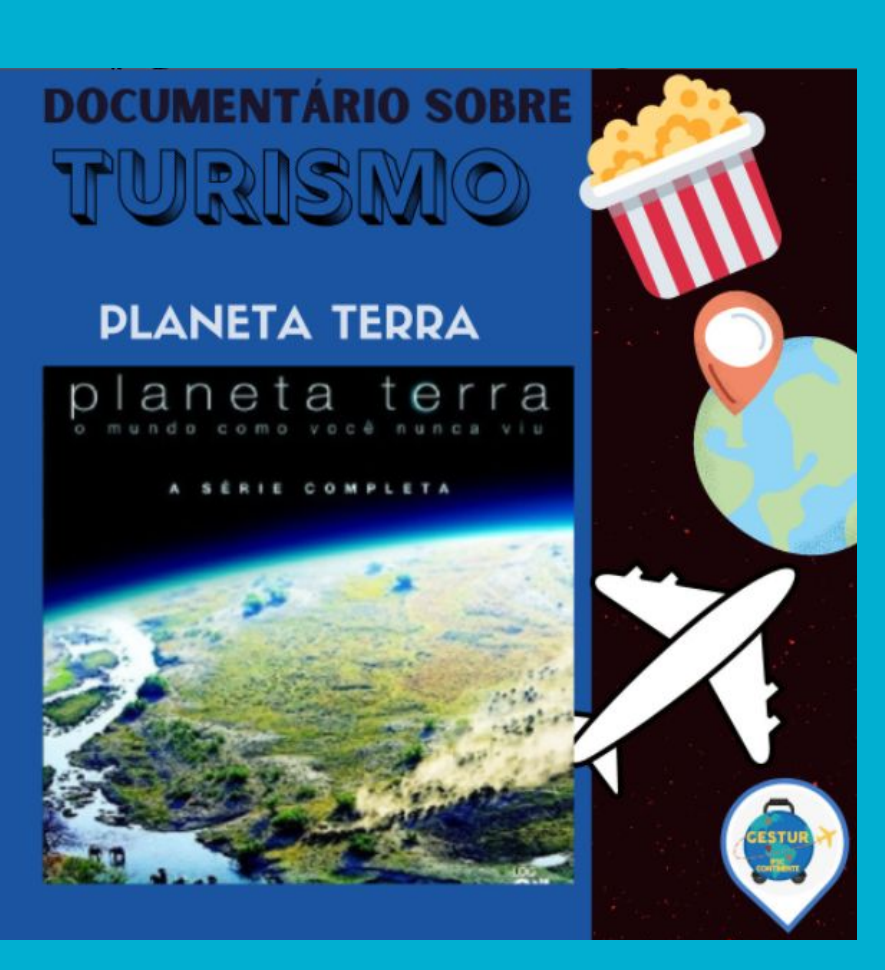

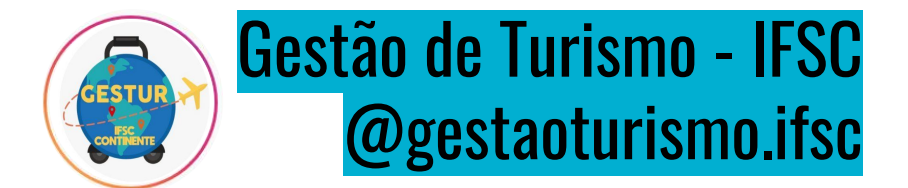

Descrição da imagem: Foto de 5 garrafas de "AYO Kombucha", de sabores diferentes, nos tamanhos 1L e 450mL. As garrafas estão sobre um gramado em tons verdes e terrosos. À esquerda um retângulo branco escrito de azul: "GESTUR EM CONEXÃO". Abaixo a logo do GESTUR, no fundo azul e o texto branco: "AYO Kombucha: uma opção de bebida deliciosa, saudável e produzida de forma artesanal em Ratones - Florianópolis".

[#PraTodosVerem](https://www.instagram.com/explore/tags/pratodosverem/) [#WebParaTodos](https://www.instagram.com/explore/tags/webparatodos/) [#AcessibilidadeDigital](https://www.instagram.com/explore/tags/acessibilidadedigital/)  $\#$ gestur  $\#$ gestaodeturismo  $\#$ ifsc  $\#$ ayokombucha [#turismodebadecomunitaria](https://www.instagram.com/explore/tags/turismodebadecomunitaria/) [#ratonesrural](https://www.instagram.com/explore/tags/ratonesrural/)

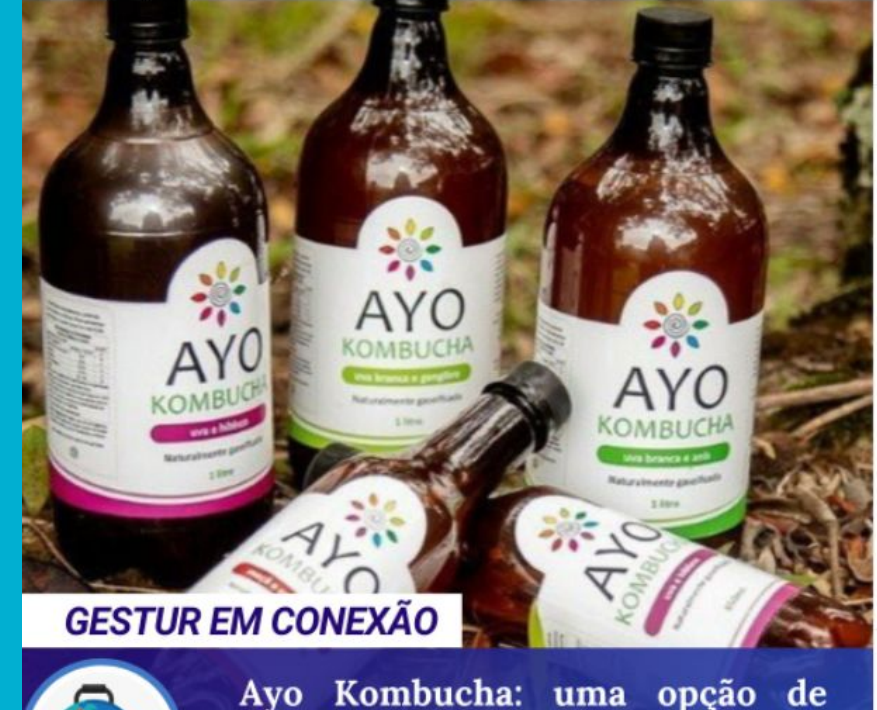

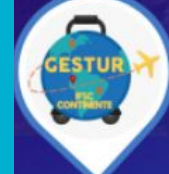

Ayo Kombucha: uma opção de bebida deliciosa, saudável produzida de forma artesanal em Ratones - Florianópolis.

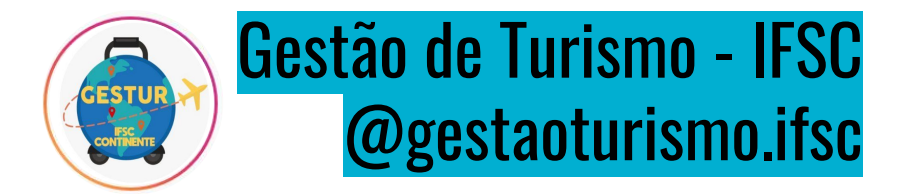

Cheryl Strayed, interpretada por Reese Witherspoon, também queria sair da rotina, do lugar comum e passar um tempo sozinha, buscando um novo sentido à própria caminhada. A história é baseada em fatos reais e mostra como Cheryl, após perder sua mãe, acabar com seu casamento e atravessar por um período de drogas, decidem se jogar na estrada. O lugar escolhido é uma trilha chamada Pacific Crest Trail, que possui 4.200 km e percorre toda a costa oeste dos Estados Unidos, da fronteira do México até o Canadá.

Sem a menor experiência em trekking e fazendo o estilo viajante "sem noção", Cheryl sai com uma mochila surreal, come mingau a viagem inteira, perde um pé do tênis e enfrenta momentos de medo e perigo, mas não desiste.

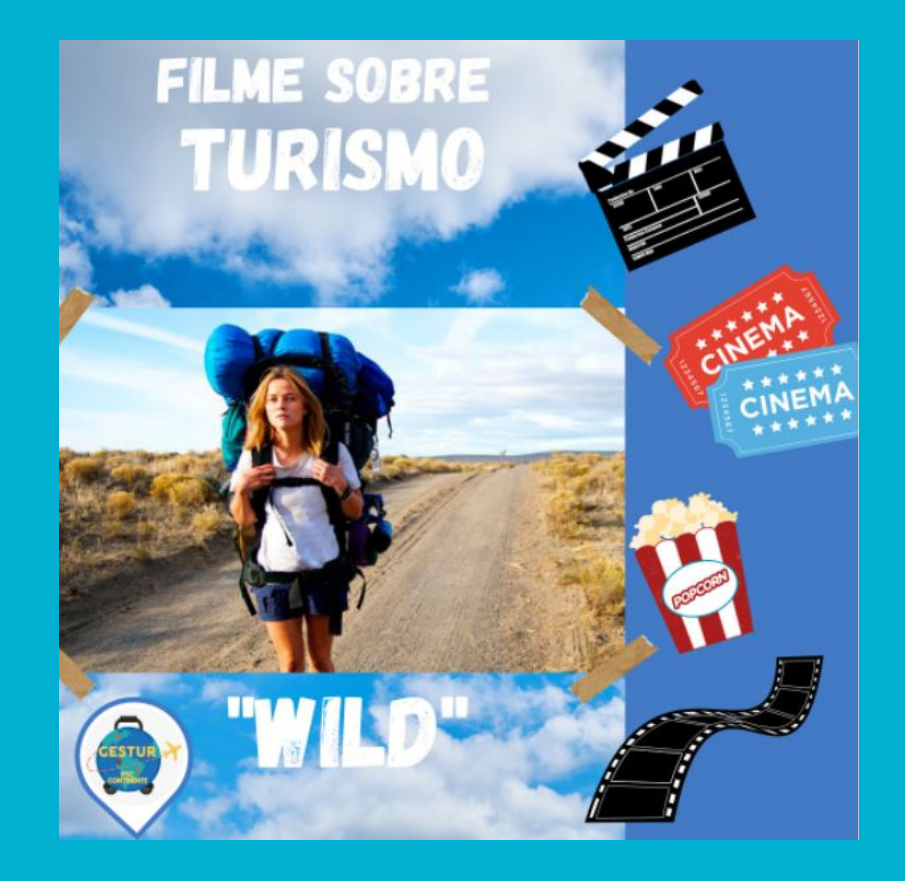

Descrição da imagem: Imagem de fundo azul com nuvens e escrito em branco: "FILME SOBRE TURISMO". Na sequência, a foto de Cheryl com uma grande mochila nas costas, caminhando sozinha em uma estrada de chão deserta. Abaixo o título: " WILD". No canto inferior esquerdo a logo do Gestur. À direita, uma tarja azul ilustrada com desenhos de claquete, ingressos de cinema, saco de pipocas e um tira de rolo de filme.

[#PraTodosVerem](https://www.instagram.com/explore/tags/pratodosverem/) [#WebParaTodos](https://www.instagram.com/explore/tags/webparatodos/) [#AcessibilidadeDigital](https://www.instagram.com/explore/tags/acessibilidadedigital/) [#gestur](https://www.instagram.com/explore/tags/gestur/) [#gestãodeturismo](https://www.instagram.com/explore/tags/gest%C3%A3odeturismo/) [#floripa](https://www.instagram.com/explore/tags/floripa/) [#dicasdefilme](https://www.instagram.com/explore/tags/dicasdefilme/)

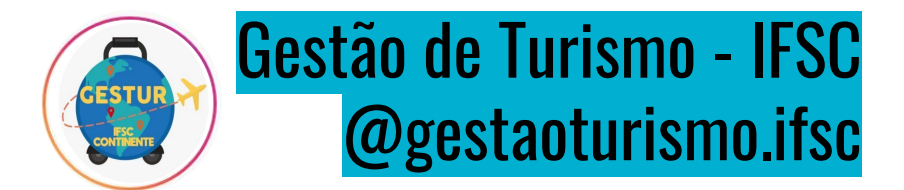

Descrição da imagem: Fundo azul com texto em preto: "DOCUMENTÁRIO SOBRE TURISMO". Na sequência o título em branco: "NOSSO PLANETA". Logo abaixo a foto de um orangotango de perfil em meio a vegetação em tons de verde. O orangotango tem a face escura e pêlos ruivos na cabeça, ao redor da boca e na mão, ele segura um galho com folhas e tem o olhar fixo. Do lado direito, uma tarja com a arte de fundo galáctico, os desenhos de um pote de pipocas, do globo terrestre com um pin vermelho e um avião branco. No canto inferior direito a logo do GESTUR.

[#dicadefilme](https://www.instagram.com/explore/tags/dicadefilme/) [#filmesdeturismo](https://www.instagram.com/explore/tags/filmesdeturismo/) [#gesturifsc](https://www.instagram.com/explore/tags/gesturifsc/) [#gestaodeturismo](https://www.instagram.com/explore/tags/gestaodeturismo/) [#management](https://www.instagram.com/explore/tags/management/) [#viagemcultural](https://www.instagram.com/explore/tags/viagemcultural/) [#cultura](https://www.instagram.com/explore/tags/cultura/) [#PraTodosVerem](https://www.instagram.com/explore/tags/pratodosverem/) [#WebParaTodos](https://www.instagram.com/explore/tags/webparatodos/) [#AcessibilidadeDigital](https://www.instagram.com/explore/tags/acessibilidadedigital/).

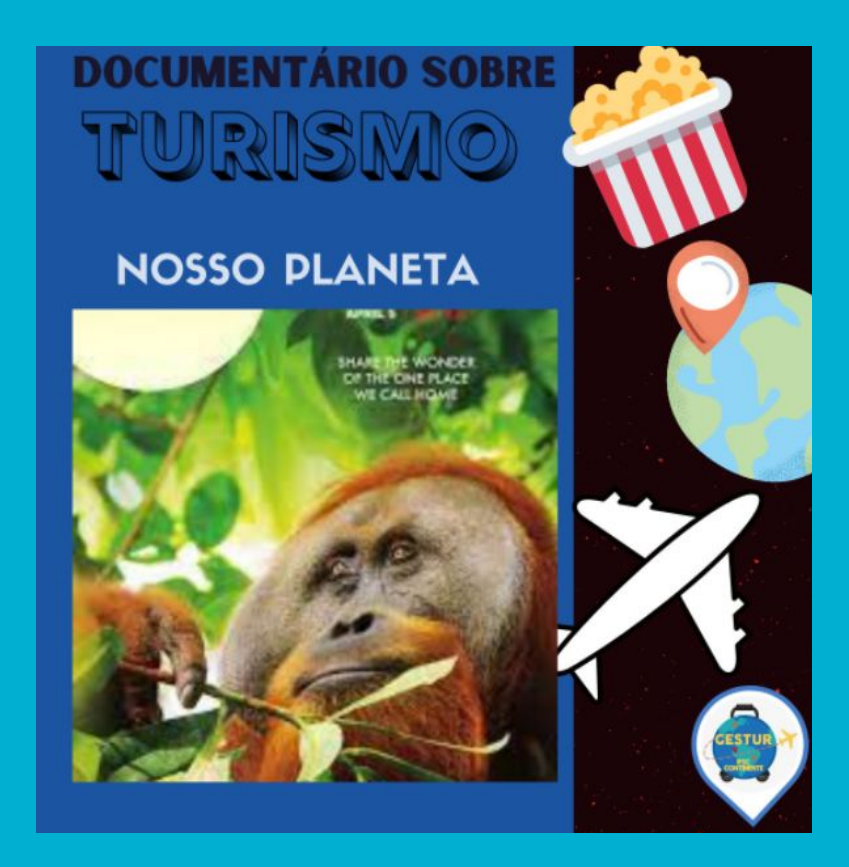

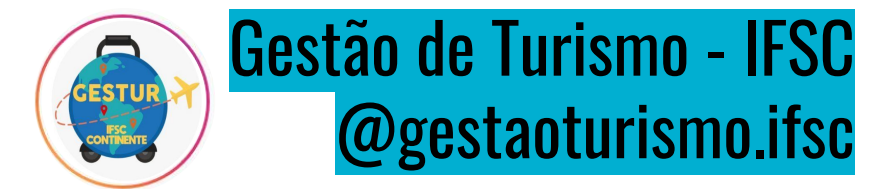

Descrição da imagem: Fundo branco, no centro as duas logomarcas, à esquerda do GESTUR: uma mala redonda com estampa do planeta terra, alças e rodízios pretos, escrito de amarelo: "GESTUR, IFSC CONTINENTE". Um tracejado amarelo, indica o trajeto percorrido por um avião, também amarelo, que está à direita da mala, ao redor um pin com contorno azul. À esquerda temos a logo IFSC - Câmpus Continente: a letra "i" formada por um círculo vermelho representando o pingo e abaixo três quadrados verdes, ao lado da letra "F" formada por seis quadrados verdes e logo embaixo o texto preto em destaque: "INSTITUTO FEDERAL". Na sequência em letras menores: "Santa Catarina", um traço verde separa o próximo texto: "Câmpus Florianópolis - Continente". À esquerda um retângulo branco escrito de azul: "GESTUR NEWS". Abaixo a logo do GESTUR e o texto: "Conheça a logomarca do GESTUR e do IFSC - Continente". No rodapé, ["@gestaoturismo.ifsc](https://www.instagram.com/gestaoturismo.ifsc/)" e ["@ifsc.continente"](https://www.instagram.com/ifsc.continente/).

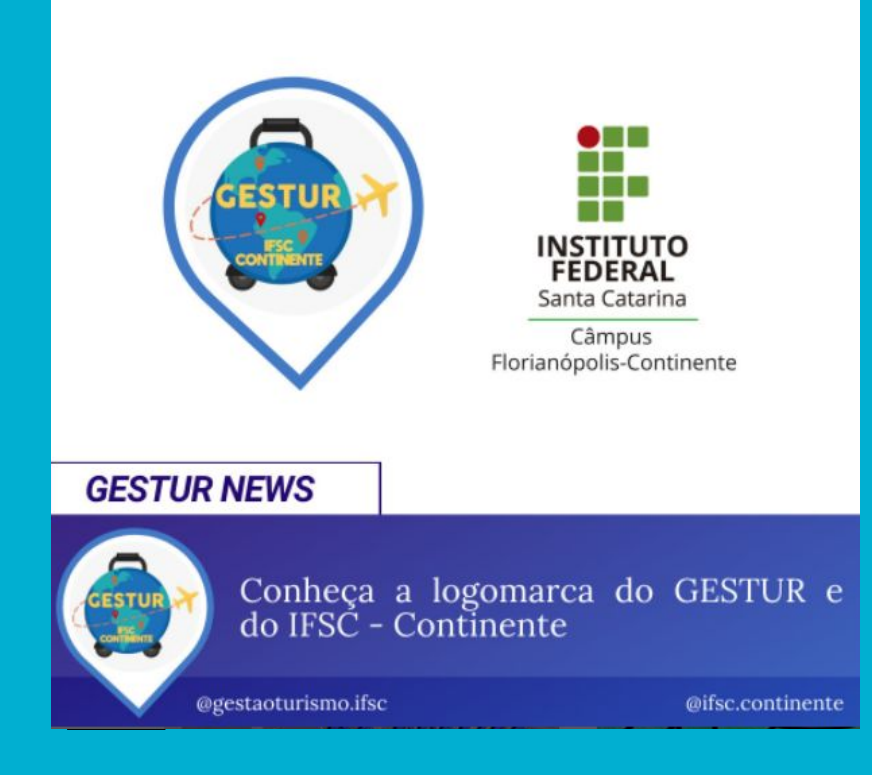

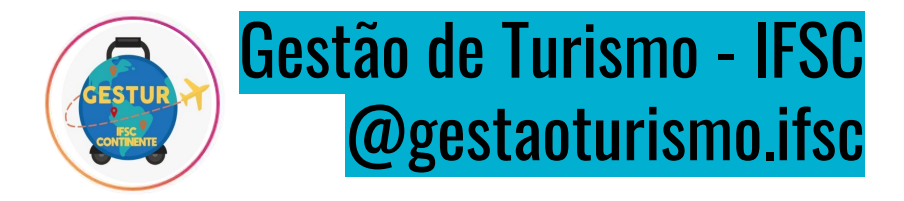

Descrição da imagem: Fundo azul com texto em preto: "FILME SOBRE TURISMO". Na sequência o título em branco: "SAME KIND OF DIFFERENT AS ME". Logo abaixo uma foto, no fundo uma cafeteria, com mesas e pessoas na varanda. No centro, dois homens sentados em um degrau olhando um para o outro. O da esquerda branco, cabelos lisos, usa lenço no bolso do paletó, relógio e aliança. O homem da direita é negro, calvo e de barba branca. Do lado direito, uma tarja com a arte de fundo galáctico, os desenhos de um pote de pipocas, do globo terrestre com um pin vermelho e um avião branco. No canto inferior direito a logo do GESTUR.

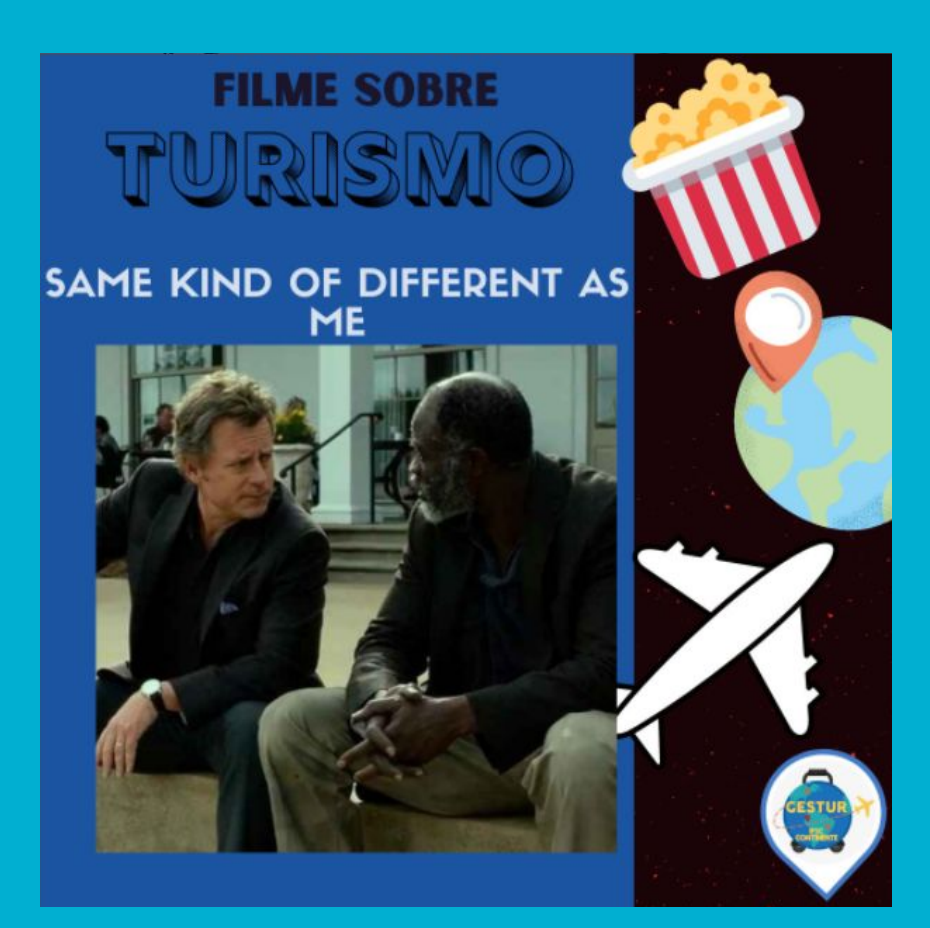

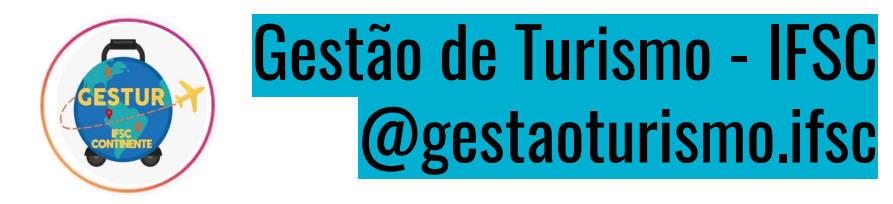

Descrição da imagem: Foto de duas mãos segurando diversos morangos bem vermelhos ainda com suas folhas verdes. À esquerda um retângulo branco escrito de azul: "GESTUR EM CONEXÃO". Abaixo a logo do GESTUR, no fundo azul e o texto branco: Colha e pague: uma atividade divertida e saborosa em Rancho Queimado.

[#caminhosdocampo](https://www.instagram.com/explore/tags/caminhosdocampo/) [#gesturifsc](https://www.instagram.com/explore/tags/gesturifsc/) [#PraTodosVerem](https://www.instagram.com/explore/tags/pratodosverem/) [#WebParaTodos](https://www.instagram.com/explore/tags/webparatodos/) [#AcessibilidadeDigital](https://www.instagram.com/explore/tags/acessibilidadedigital/)

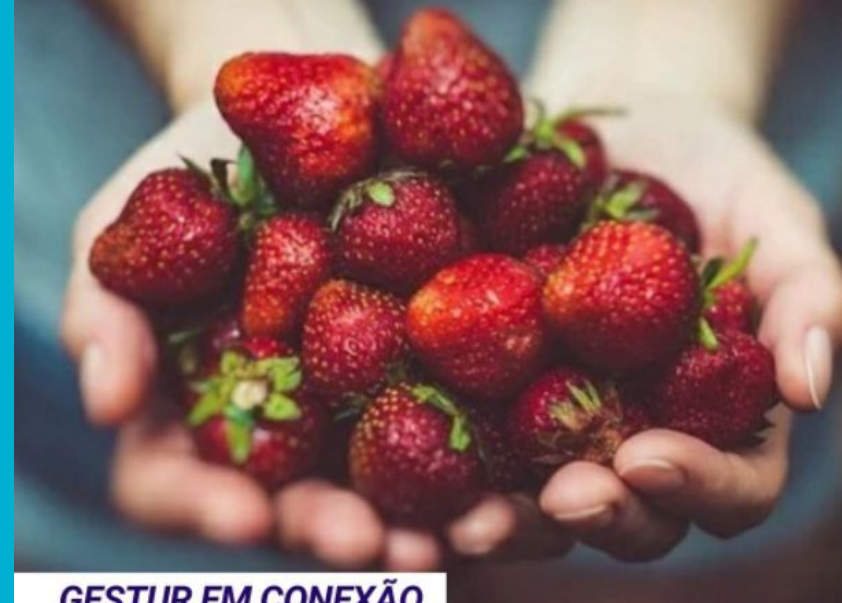

#### **GESTUR EM CONEXÃO**

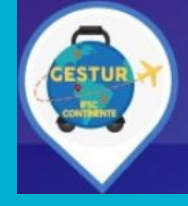

Colha e pague: uma atividade divertida e saborosa em Rancho Queimado

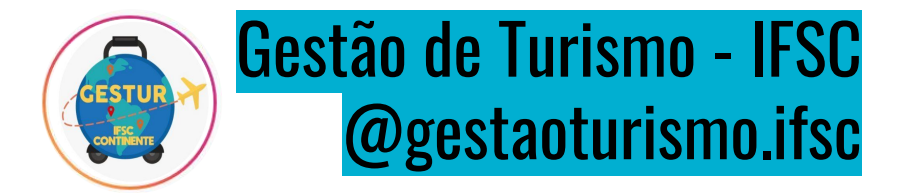

Descrição da imagem: Fundo azul com texto em preto: Descrição da imagem: Fundo azul com texto em preto: "FILME SOBRE TURISMO". Na sequência o título em branco: "RIO 2". Logo abaixo uma imagem, no fundo muitas árvores com macaco e diversos pássaros coloridos. No centro destacam-se cinco araras azuis, o Blu, maior de todos com chapéu, segurando um mapa e um binóculos, ao lado a Jade uma arara um pouco menor. Abaixo os três filhos: a da esquerda com uma borboleta pousada em uma de suas penas da asa, o do centro com fones de ouvido e o da direita acena com a asa. Eles estão no meio de um rio, em cima da cabeça de um jacaré, entre os dois olhos. Do lado direito, uma tarja com a arte de fundo galáctico, os desenhos de um pote de pipocas, do globo terrestre com um pin vermelho e um avião branco. No canto inferior direito a logo do GESTUR.

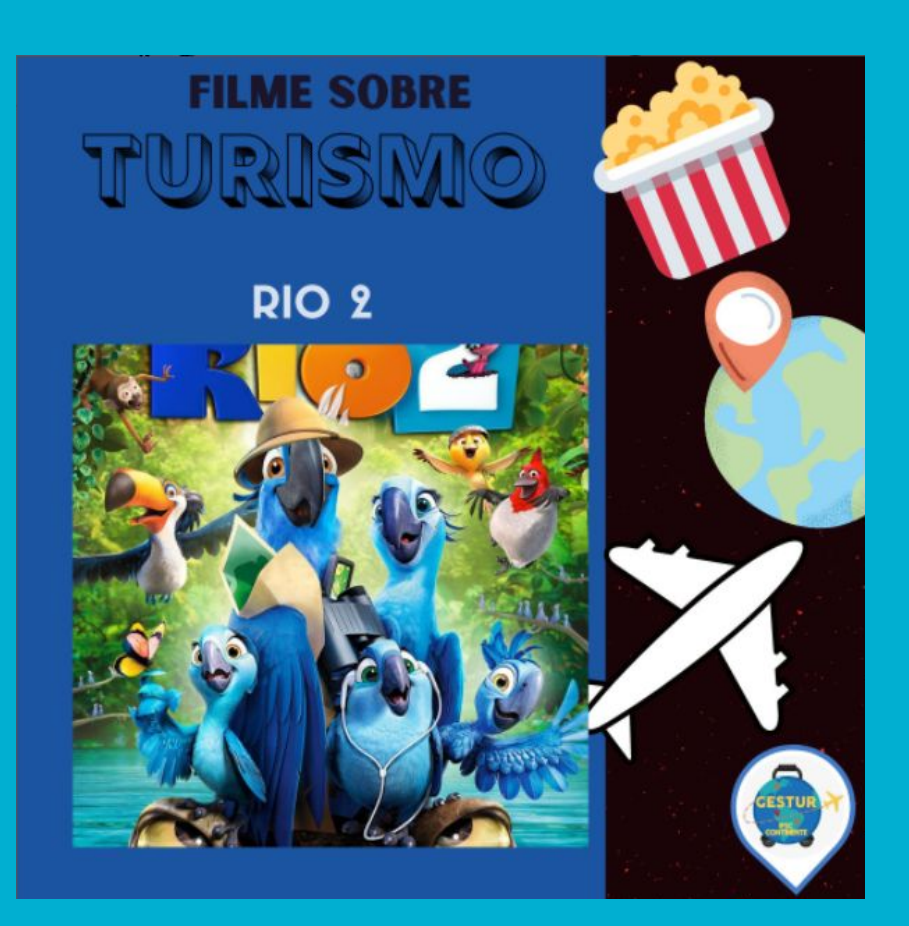

# **ATIVIDADE**

**https://forms.gle/M8V4id3hjeWCLVUF9**

### **Referências**

- [https://www.brasildefato.com.br/2021/09/03/artigo-falta-de-inclusao-na-web-dificulta-processos](https://www.brasildefato.com.br/2021/09/03/artigo-falta-de-inclusao-na-web-dificulta-processos-de-cidadania-para-pessoas-com-deficiencia) [-de-cidadania-para-pessoas-com-deficiencia](https://www.brasildefato.com.br/2021/09/03/artigo-falta-de-inclusao-na-web-dificulta-processos-de-cidadania-para-pessoas-com-deficiencia)
- <https://talentoincluir.com.br/emprego/acessibilidade-nas-redes-sociais-e-no-conteudo-digital/>
- <https://www.mlabs.com.br/blog/design-inclusivo-para-social-media/>
- <https://www.inclusive.org.br/arquivos/32177>
- <https://seer.ufrgs.br/InfEducTeoriaPratica/article/view/43422>
- <https://mwpt.com.br/>
- <http://www.gestaoescolar.diaadia.pr.gov.br/modules/galeria/detalhe.php?foto=275&evento=12>
- [Chief of Design Guia sobre Cores Cores e Acessibilidade](https://www.chiefofdesign.com.br/cores-e-acessibilidade/)
- Acessibilidade: o impacto das cores | by Caio Braga | UX Collective  $\odot$  (uxdesign.cc)
- <https://www.japaoemfoco.com/escrita-japonesa-tategaki-e-yokogaki/>
- [https://cadernodenoticias.com.br/criadora-do-projeto-pracegover-incentiva-a-descricao-de-i](https://cadernodenoticias.com.br/criadora-do-projeto-pracegover-incentiva-a-descricao-de-imagens-na-web/) [magens-na-web/](https://cadernodenoticias.com.br/criadora-do-projeto-pracegover-incentiva-a-descricao-de-imagens-na-web/)

# 2 ° ENCONTRO

- 19 às 22h
- 20 de junho de 2022.
- CORREÇÕES
- DÚVIDAS